# UNIVERSIDAD DE GUADALAJARA ESCUELA DE AGRICULTURA

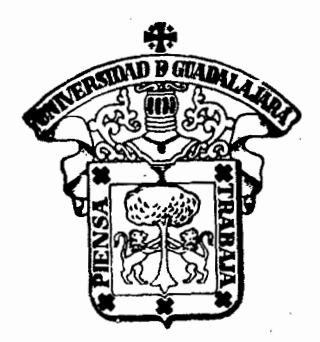

Estimación de la Estabilidad de Rendimiento de 24 Variedades de Maíz (Zea Mays L) Probadas en 32 localidades de Ocho Paises

# l'ESIS PROFESIONAL

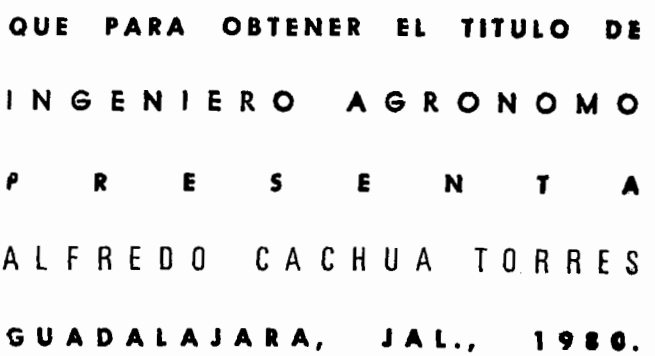

#### O E O 1 C A T O R I A

A MIS PADRES:

Quienes hicieron posible -· con su esfuerzo la realiza ción de mi profesión.

A MIS HERMANOS:

Especialmente a Rafael por el apoyo brindado en los momentos diffciles.

A MIS COMPANEROS DE ESCUELA:

Abel, Roberto, Mario y Miguel Angel quienes de alguna manera me alentaron a seguir en el camino.

AL GRUPO DE ALUMNOS QUE. trabajan en la secc16n de maíz de la Escuela de Agricultura.

#### A MIS COMPAREROS DE TRABAJO.

#### CARIROSAMENTE

Con toda mi admiraci6n a mi novia

Adriana, motivo de superacion cons

tante.

#### A G R A O E C I M I E N T O

A Northrup King y Cfa. S.A. por la ayuda brindada durante la rea11zac16n de los trabajos.

A todos los maestros de la Escuela de Agricultura. (U. de G.}

Al Doctor Willy Villena por las sugerencias y apoyo en la rea lizaci6n del presente trabajo.

Al CIMMYT.

Al· Ing. M.C. Abel Garcfa de quién sin su ayuda no podrfa haberse realizado el presente trabajo.

Al Ing. M.C. Manuel Oyervides quién como director de tesis hizo grandes sugerencias para la mejor rea1izaci6n y presentación del trabajo.

Al Ing. Salvador Mena quién aport6 valiosas sugerencias durante la realización del trabajo.

# I N O I C E

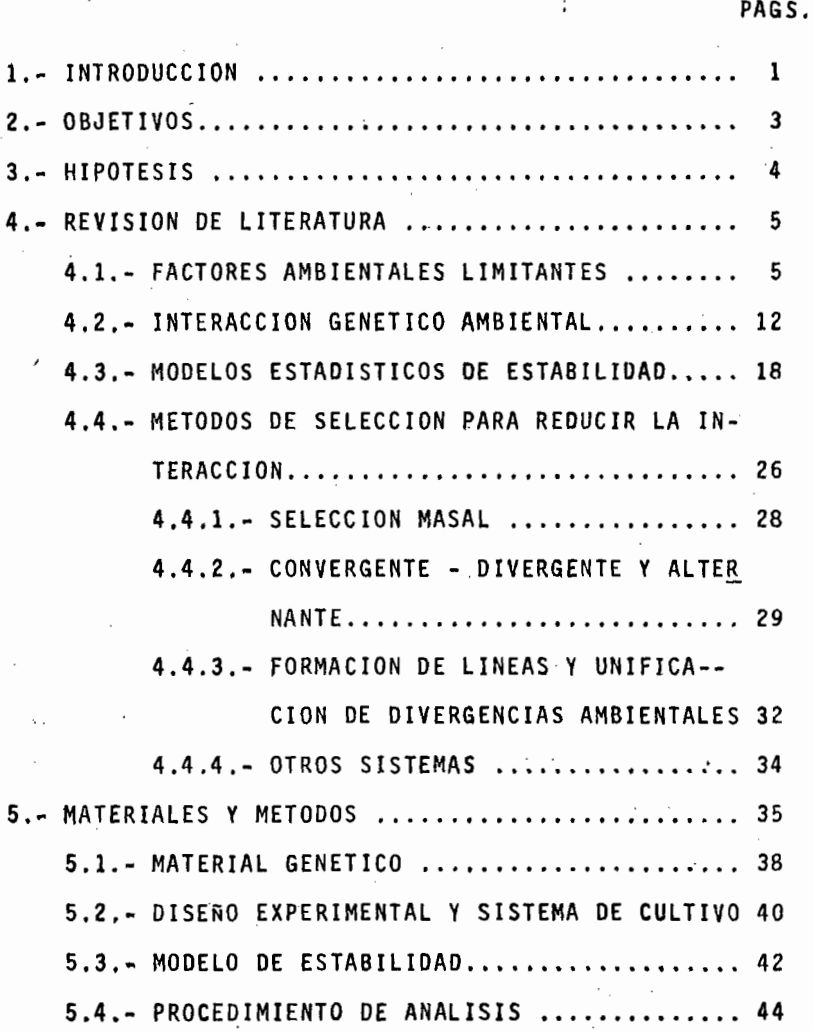

### 1 N O 1 C E

# (CONTINUACION)

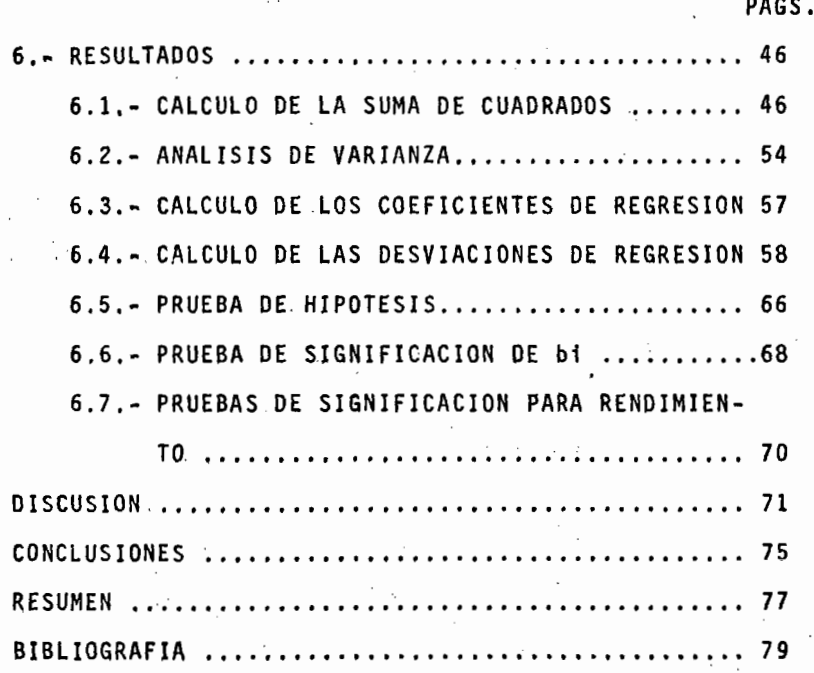

## LISTA DE CUADROS

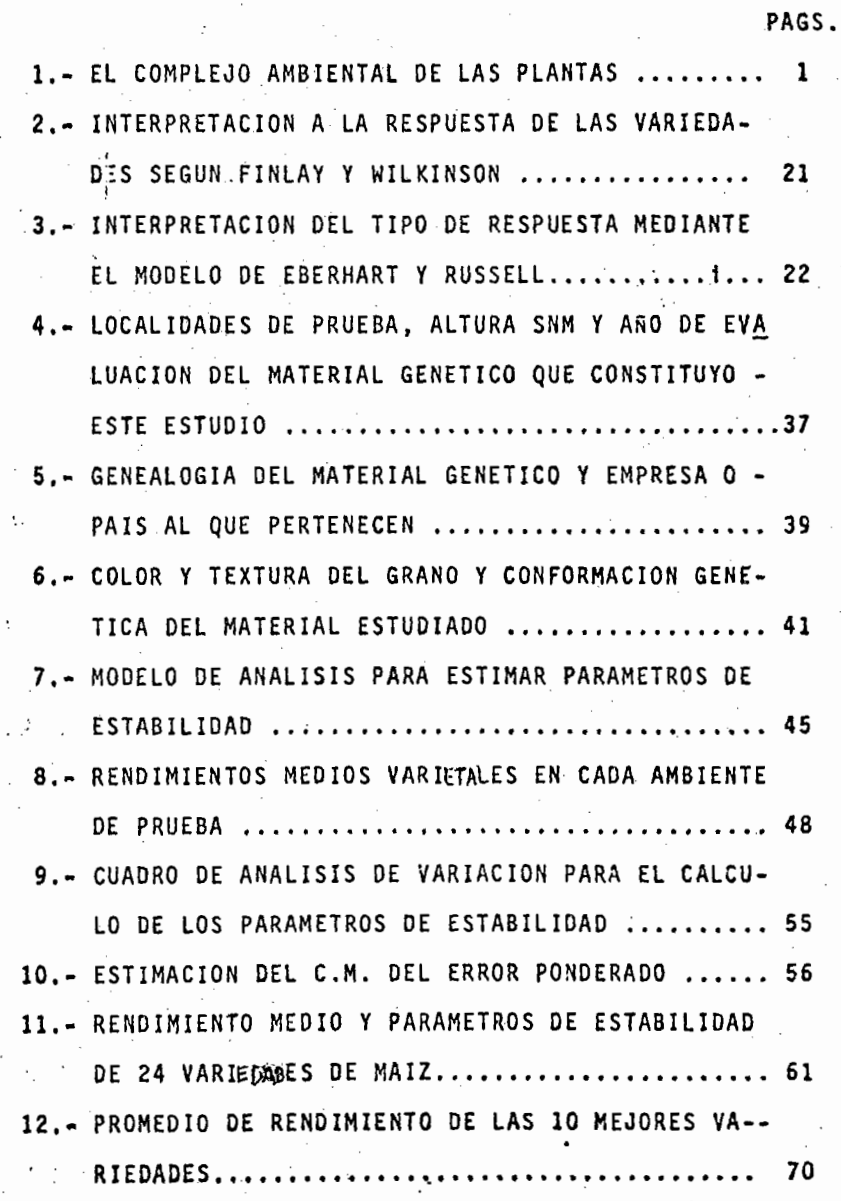

#### 1. INTRODUCCION

En México la Secretaría de Agricultura y la Fundación Rocke feller iniciaron en 1943 un programa cooperativo de mejoras ~grfcolas que ha st1sfecho en parte las necesidades del cam po, ya que se han aumentado considerablemente los rendimien tos de los cultivos. En el año de 1945, México importó de un 15 a un 20% de los cereales consumidos por el pafs, siendo estos principalmente mafz y trigo, para el año de 1960, el déficit de los productos~alimenticios desapareció y en el - año de 1963 se superó la producción al grado de exportar can tidades considerables de mafz y trigo hasta el año de 1968. ·Sin embargo, los primeros años de la década de los aftos 70, · México se volvió a importar de un 15 a· un 20 % de los cerea les básicos, debido principalmente al gran crecimiento demo gráfico que no fue paralelo al de la producción de estos ce reales, debido en parte a la falta de dinamicidad y seguridad en los sistemas de selección genética.

Actualmente en los programas de mejoramiento, además de bus car aumentar los rendimientos tanto por planta como por uni dad de superficie, se buscan genotipos que interacciones me nos con el medio ambiente. ya sea a nivel de macro-ambientes como son localidades y años, como a nivel de micro-ambientes como es la densidad de población, luz, etc.; o bien en caso de que estos genotipos interaccionen; lo hagan en forma posi

tiva reaccionando favorablemente a la adición de fertilizante por ejemplo, o bien que interaccionen de una forma menos negativ<sub>e</sub> posible, ya sea a través de años ó de una localidad a otra, s1tuac16n de especial importancia en la República Me xicana dadas sus caracterfsticas topográficas. De acuerdo con estos objetivos se han desarrollado diferentes sistemas de selecci6n y prueba de variedades mejoradas tales como los parametros de estabilidad.

El CIMMYT, a través del Programa Cooperativo Centro Americano de Mejoramiento de Cultivos Alimenticios (PCCMCA), prueba mediante ensayos uniformes una gran cantidad de variedades e hfbridos de mafz con la finalidad de determinar y medir el rango de adaptación de los materiales mejorados cuando éstos son sembrados en diversas condiciones ambientales; además, sirve de apoyo a los mejoradores. para detectar fuentes de •• germoplasma de utilidad para el desarrollo de variedades superfores; motivos por los cuales se decidió realizar el presente trabajo,

#### 2. OBJETIVOS

El conocimiento de la respuesta de las variedades de maíz a su cultivo en diferentes AMBIENTES, le da al mejorador y/o productor de semillas, la posibilidad de asegurar la cose- cha a los agricultores dentro de ciertos límites. Tal conocimiento se puede lograr determinando la estabilidad del rendimiento de los materiales mejorados mediante modelos es tadísticos apropiados. ,

Considerando lo anterior se diseñó este trabajo el cual tie ne como objetivo el de estudiar el rendimiento de grano de 24 materiales mejorados de maíz en función de su estabilidad a través de 32 localidades de ocho paises.

#### 3. HIPOTESIS

La hip6tesis que se plantea considera que puede haber hfbri dos tan estables o más que las variedades. Como se ha visto, la estabilidad es una característica gobernada genéticamente de tal modo que con un sistema de se1ecci6n adecuado y prácticas culturales ajustadas a la realidad se puede conseguir dicha finalidad, ya que actualmente lo que ocasiona que algu nas veces los híbridos recientan más los cambios ambientales es principalmente el sistema de cultivo. En los campos experimentales durante el proceso de desarrollo de los materia- les, éstos son tratados bajo condiciones 6ptimas de cultivo. lo cual no sucede en una siembra a nivel comercial que es - donde un híbrido debe manifestar realmente su potencial de rendimiento.

#### 4. REVISION DE LITERATURA

Comúnmente la manifestación fenotfpica de los seres vivos, es la resultante del poder de expresi6n de sus genes en el medio ambiente en que se desarrollan, habiendo diferencias en dicho desarrollo dependiendo del lugar y el tiempo en que estén establecidos; este fen6meno es llamado interacci6n del genotipo con el medio ambiente *y* afecta tanto a las plantas como a los animales -incluyendo al hombre -.

#### 4.1 FACTORES AMBIENTALES LIMITANTES

Los factores ambientales que de alguna manera afectan la manifestaci6n fenotípica de un carácter, son clasificados en: intangibles; los cuales no pueden ser controlados ni predi- cho el momento de su aparición, tal como sucede con las hela das, la distribución de las lluvias, etc.; este tipo de factores, estadísticamente forman parte del error experimental. El otro tipo de factores se denominan gobernados, y son los que tratan de ser controlados al máximo para tener una mayor eficiencia en el estudio del fen6meno que se estudie, pudién dose para ésto, descomponer esta parte de la varianza ecológica en algunos de sus componentes, tales como el aumento de la densidad de población, la dosis de fertilizante, etc.

Para dar una idea de los factores ambientales que influyen -

en la expresión fenotípica de las plantas, se presente el cua dro l.

La presencia simultánea de algunos de los factores ecológicos del cuadro 1 en las diferentes combinaciones que se pueden su ceder con las mismas, da origen a los variados tipos de medio ambiente.

CUADRO l. EL COMPLEJO AMBIENTAL DE LAS PLANTAS. FACTORES DEL MEDIO AM-- BIENTE QUE INFLUYEN EN LA EXPRESION FENOTIPICA DE LAS PLANTAS. BILLINGS (1952)

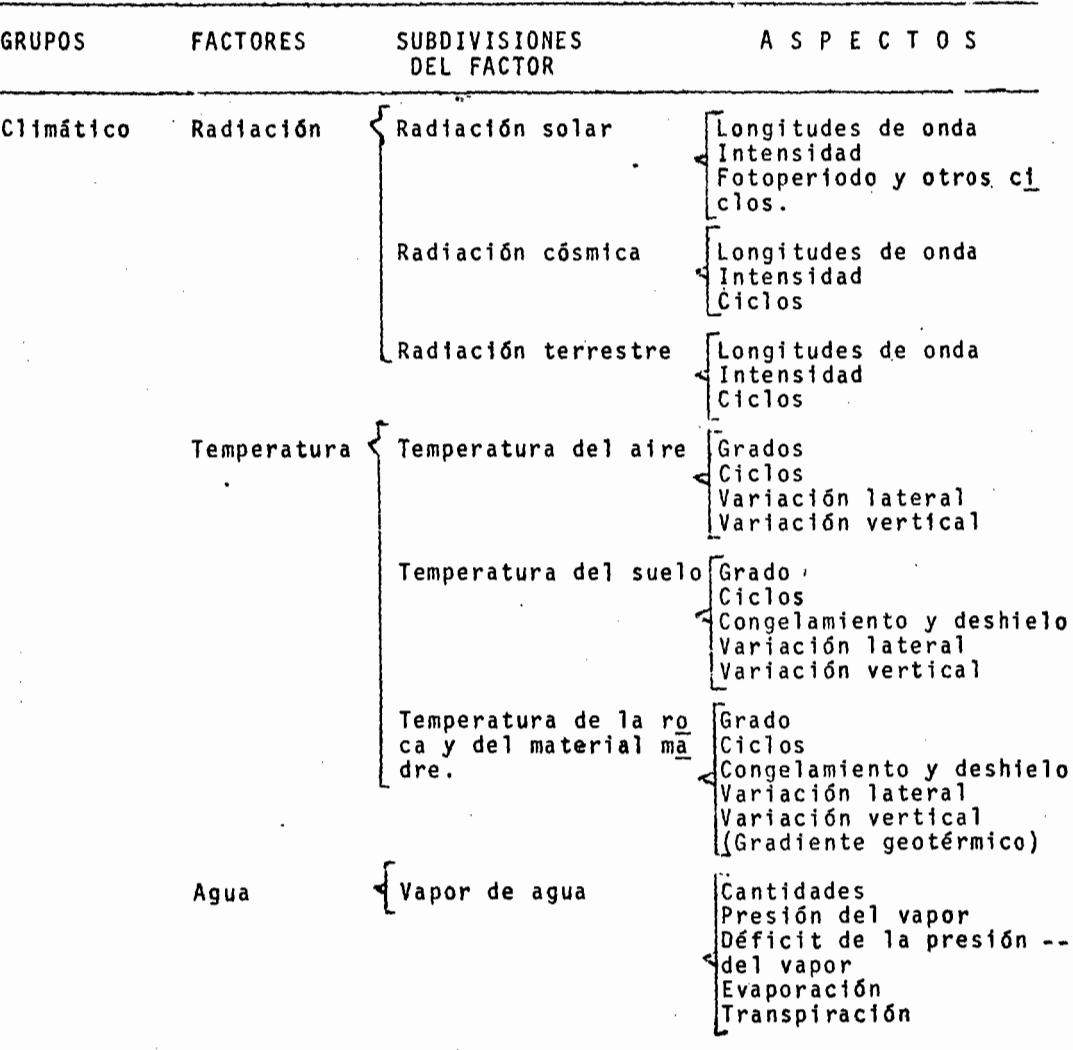

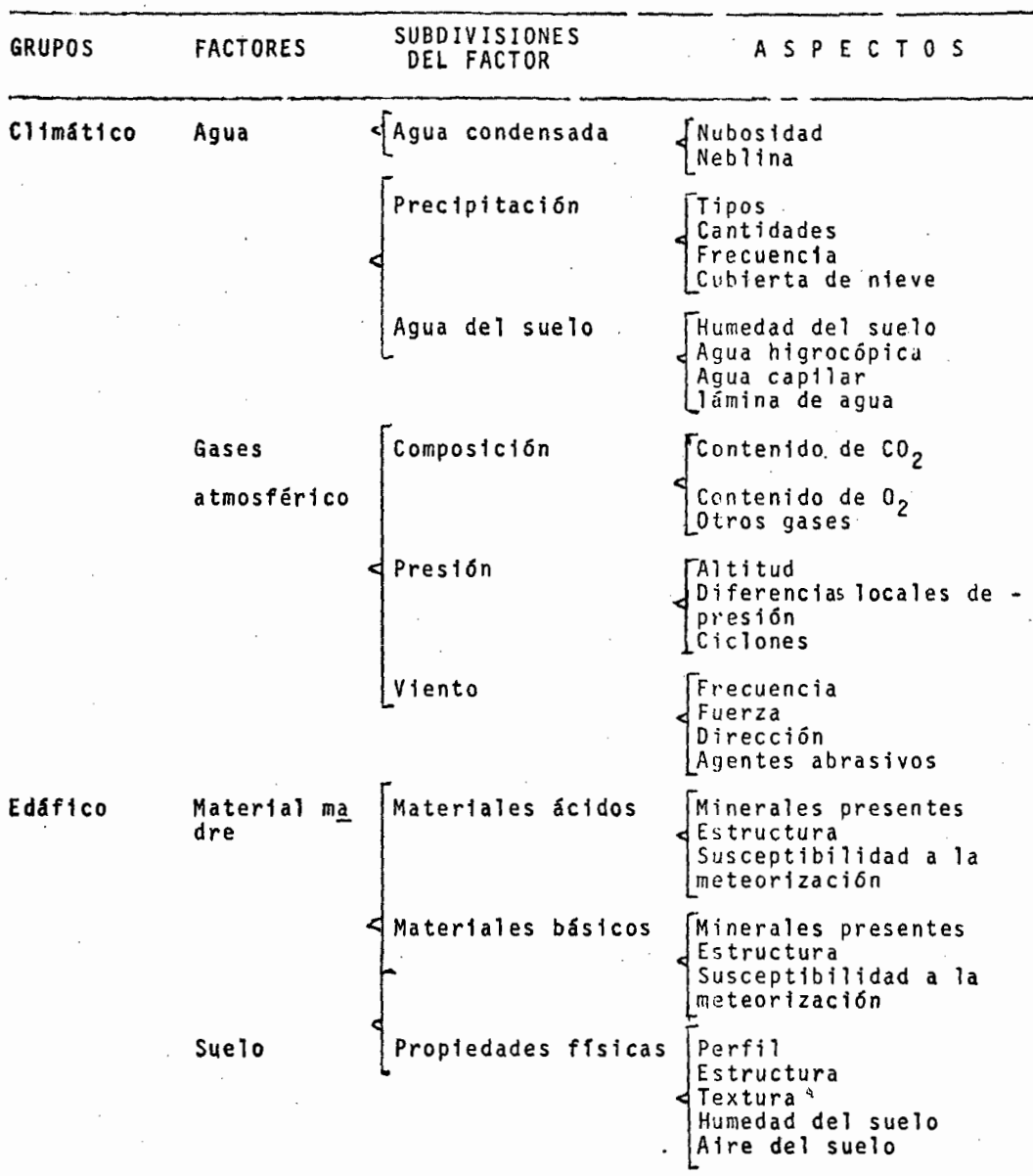

 $\prime$ 

ł

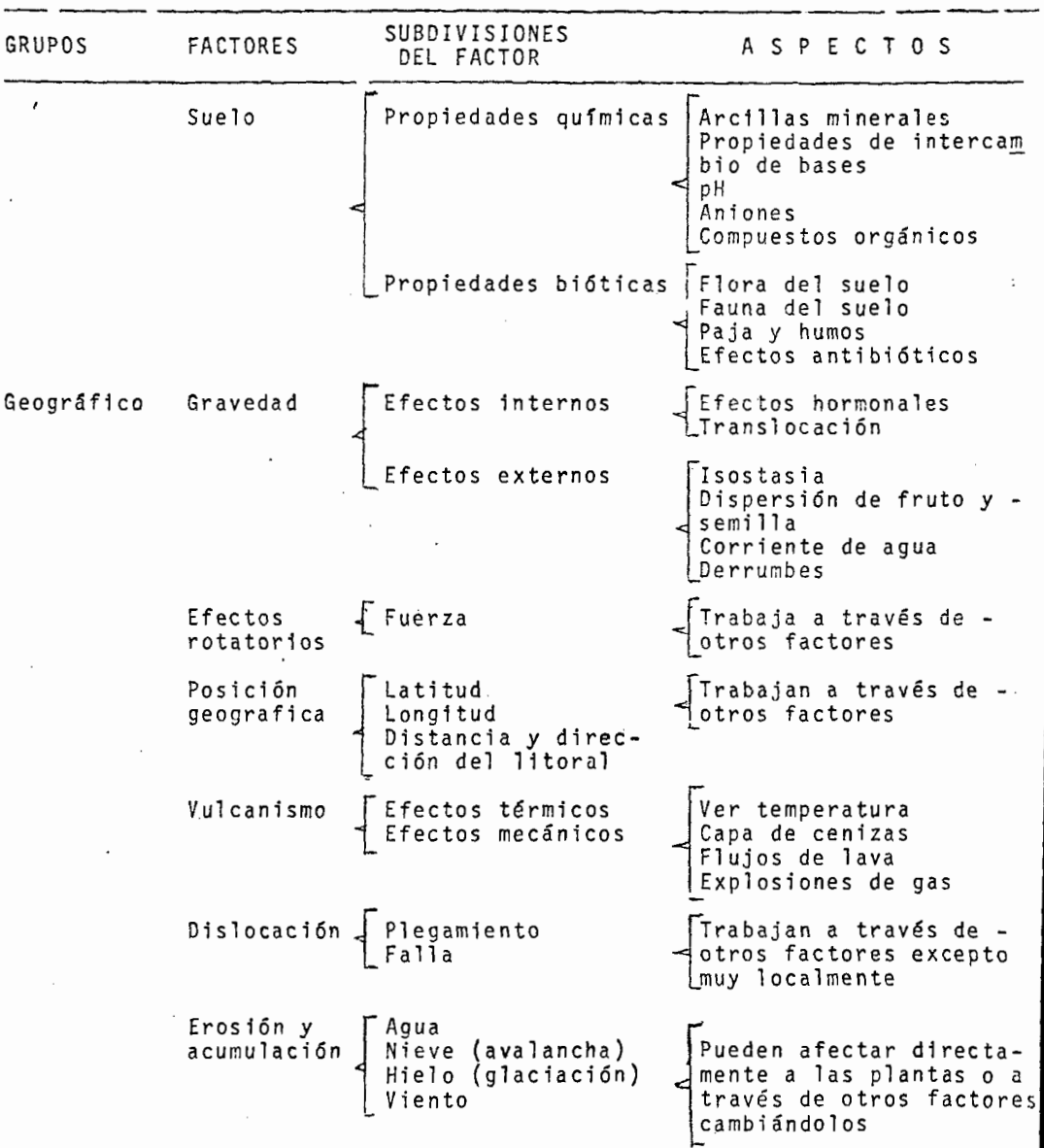

l,

9

<del>----</del>----

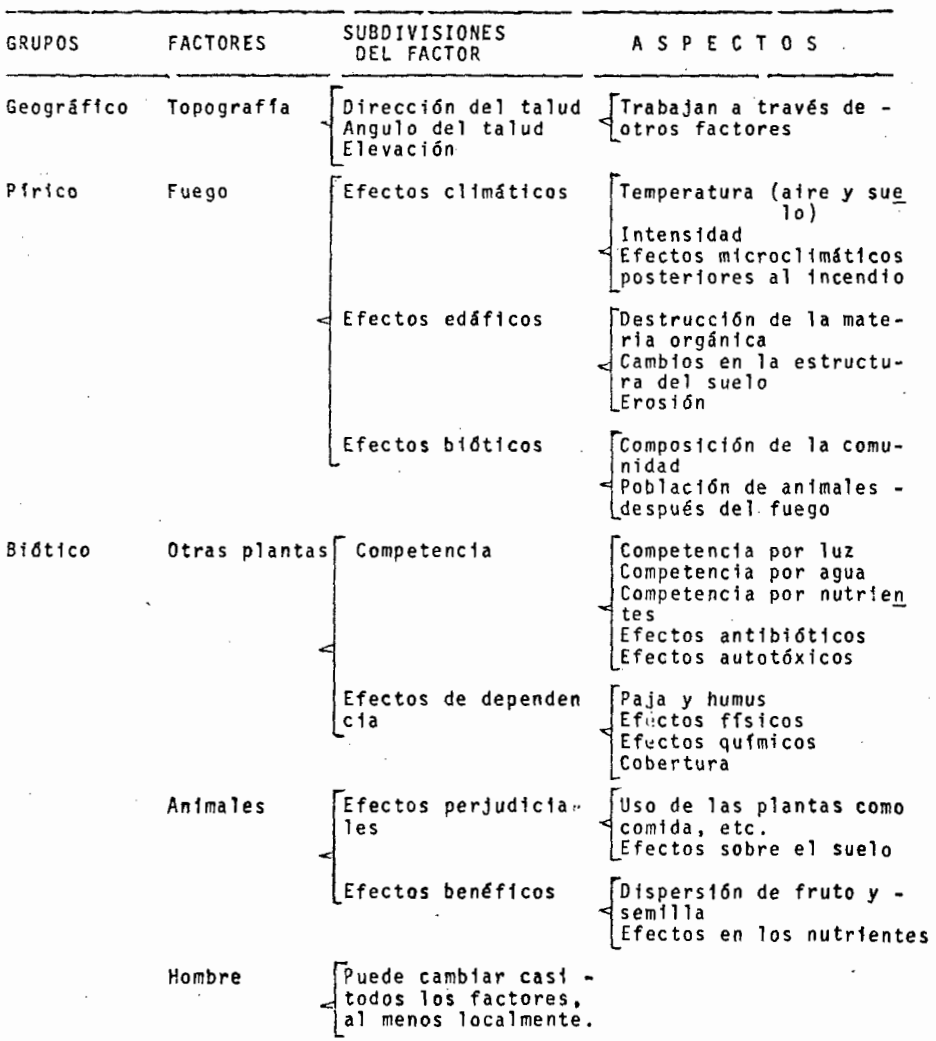

. .

Algunos de los factores aportan una influencia más determinan te que otros. La temperatura, la latitud, la altura sobre el nivel del mar, la distribución de las lluvias, etc., forman zonas relativamente amplias con características similares, las cuales *son* denominadas macroambientes, e influyen en gran parte la distribución de las plantas en un lugar determinado, pero aún dentro de estas zonas las diferencias en cuanto a tipo de suelo, fertilidad, asociación entre y dentro de especies ve getales, y vegetales y animales forman ambientes especiales -los cuales se denominan microambientes, que al igual que los m<u>a</u> croambientes son de gran importancia en el proceso de mejora- miento de las plantas.

Para fines de mejoramiento, México se ha dividido en tres zonas principales de acuerdo con la altura sobre el nivel del mar y la distribución de las lluvias:

- a) Zona tropical: Comprende de O a 1000 m. SNM
- b) Zona del Bajío: Comprende de 1000 a 1800 m. SNM
- e} Zona de Valles Altos: Comprende de 1900 m SNM en adelante.

Además en algunos programas de mejoramiento se considera otra zona diferente por sus características ecológicas principal- mente la latitud y la humedad, siendo ésta el Valle del Bravo, zona tropical seca la cual por su extensión es de gran impar- tanela en la producción de semillas.

En el caso específico del maíz, se le puede localizar en todos los ambientes anteriormente mencionados, anricamente con algunas características fenotípicas diferentes de acuerdo con el ambiente en que se desarrollan, siendo estas características las que indirectaemnte indican al mejorador las diferen- cias genéticas de las variedades.

#### 4.2 INTERACCION GENETICO AMBIENTAL

Algunos de los estudios realizados para determinar la magnitud de la interacción genético ambiental. para la expresión de los caracteres se citan a continuación:

Falconer (1975) informa de un estudio en el ,que dos estirpes de ratones entre las 3 y 6 semanas de edad a dos diferentes niveles de nutrición (diferentes ambientes), la estirpe A se desarrolló mejqr que la B bajo condiciones buenas de nutri-- ción, pero peor que ésta bajo malas condiciones. lo cual indica que existe alta interacción de la estirpe A bajo diferen tes medios ambientes.

En el caso de las plantas, los efectos de la interacci6n varfan según sea la diferencia ecológica en que se establecen con relación al ambiente en que normalmente se desarrollan, siendo ésta desde la aparición de enfermedades y la sensible baja de rendimiento. hasta la completa inadaptación y el no desarrollo del cultivo.

Conscientes de las limitantes climáticos para el establecimiento de los cultivos, y de la importancia que tiene la interacción para que éstos se manifiesten plenamente, muchos investigadores han tratado de determinar qué tipo de interac ciones afectan en mayor grado los cultivos, desarrollando pa ra ésto diferentes sistemas de prueba (sembrando en varias localidades y años) y modificando posteriormente algunos métodos de mejoramiento para lograr una menor interacción nega tiva cuando los materiales se siembran en diferentes medios ambientes; denominándosele a esta característica con el nombre de estabilidad.

Lerner (1954) citado por Carballo (1970) calificó a una varie dad como "Homeostática" cuando tiene la capacidad de equili- brar su composición genética para resistir cambios repentinos, y que tal fenómeno está asociado con una mayor aptitud de los genotipos heterocigotes sobre los homocigotes, para comportarse sobre diferentes medios ambientes.

Paterniani (1974) señala que la generación F<sub>1</sub> generalmente -presenta menor interacción con el ambiente que la que ocurre con genotipos más homocigotes, reflejando ésto una adaptabili dad más amplia del híbrido, cuya producción varía menos entre diferentes localidades *y* años ..

Romo y Andrino (1964) tratando de determinar la estabilidad fenotípica en diferentes series sistemáticas de maíz para di ferentes caracteres, concluyen que las variables días a floración y nGmero de granos por mazorca no están asociadas con la frecuencia de genes heterocigóticos para determinar su es tabilidad, en cambio las variables altura de planta, altura de mazorca y rendimiento están ligadas al nivel de heterocig<u>o</u> sis, ya que al incrementarse ésta, decrece su estabilidad. -- Por otra parte, los grupos más vigorosos fueron afectados seriamente por la falta de riego y altamente beneficiados con el riego. Cuando el medio ambiente difirió sólo por fecha de siembra, los componentes del medio ambiente fueron más unifor mes para todos los grupos 9enotfpicos. Los resultados les sugirieron que la diferencia en estabilidad entre grupos genoti picos estuvo asociada con diferencias en la habilidad para e<u>x</u> plotar medios ambientes favorables.

Palomo, et al (1975) trabajando con algodón en la Comarca Lagunera, detectaron que para rendimiento había una grande in- teracción de los genotipos con los años, por lo que el experi mento debia hacerse por varios años; en cuanto a precocidad, altura de planta, porciento de fibra, peso de capullo, longitud, resistencia y finura de fibra, fueron poco afectados por los cambios ambientales, por lo que concluyen que dichas carac terísticas pueden ser evaluadas, eficientemente en un nGmero mfnimo de medio ambientes.

Gómez (1977) tratando de delimitar áreas ecológicas similares para el cultivo del sorgo, concluye que la interacción variedad por año es menos importante que la interacción variedad por localidad para el caso de dicho cultivo.

Martinez, et al (1970) estudiaron la estabilidad de rendimien to en peso seco de 2 variedades de mafz y 3 generaciones  $(F_1,$  $F_2$ , y  $F_4$ ) proveniente del cruce de esas variedades, además -consideraron 3. componentes del rendimiento que son: peso de granos, número de mazorcas por planta y número de granos. ---Ellos encontraron una diferencia estadística significativa pa ra variedades por ambiente, lo cual indica que para determinar la estabilidad debe evaluarse en varios ambientes. Además su- gieren el uso de poblaciones heterocigóticas y heterogéneas pa ra reducir la magnitud de la interacción genotipo por medio am biente, ya que encontraron que la generación F<sub>1</sub> fue el genotipo más estable para rendimiento y número de mazorcas por planta.

Eberhart y Russell (1969) comparando la estabilidad de hfbridos de cruza simple y cruza doble, los probaron en 21 localida des durante 2 años, y encontraron que dos cruzas simples fue- ron tan estables como cualquiera de las cruzas dobles. Estas cruzas simples rindieron más que 4 cruzas simples comerciales en un 11% y 3 cruzas dobles en un 13 %. Consideran importante como parámetros de estabilidad los cuadrados medios de regre-

sión y proponen que las cruzas simples sean evaluadas en diferentes medios ambientes y las que rindan más se liberen comercialmente.

Smith, et al (1967) al tratar de determinar la estabilidad fenotípica en poblaciones de soya, encontraron que los genotipos homosigotos homogéneos expresaban un mayor promedio de estabi lidad mientras menos estuvieran afectados por cambios en lascondiciones ambientales, pero que los individuos homocigotesalgo heterogéneos respondían menos radicalmente a cambios am- bientales, que los correspondientes homocigotos homogéneos.

Rasmusson (1968} trabajando con cebada, hizo diferentes mezclas para tener distintos niveles de diversidad genética para determinar estabilidad, el material consistió en variedades homogé- neas, mezclas mecánicas simples y mezclas complejas (bulk hybrids}. Estos materiales fueron probados en 2 localidades duran te 5 años; encontró que en general las variedades y mezclas mecánicas simples fueron similares en estabilidad, pero ambas fue ron menos estables que las mezclas complejas.

Johnson et al, ( ) estudiando los estimadores de variabilidad genética y ambiental en frijol soya, con dos poblaciones de líneas  $F_3$  estudiaron 24 caracteres en las generaciones  $F_4$  y F<sub>5</sub> de las líneas, evaluándolas en varias localidades en 1950 y en una localidad en 1951. Se consideraron componentes de la va rianza el rendimiento, altura de planta, gramos por 100 semi--

llas y porcentaje de aceite; presentan el promedio de avance genético sobre localidades y años para los caracteres estudia dos. Reportan que los estimadores de la varianza genética obtenidos en diferentes localidades fueron poco consistentes, y los estimadores de la interacción genotipo por medio ambiente fueron más altos para rendimiento que para otras característi cas importantes:

Kohel (1969), determinando la estabilidad de nuevas variedades de algodón y sus cruzas F<sub>1</sub> posibles, no encontró diferen cias entre ellas y consideró que posiblemente en este cultivo no existe homeostasis por su condición de planta autogama.

Francis et al, (1978) consideran importante a la interacción genotipo por medio ambiente en siembras sencillas de frijol de mata e intercaladas con mafiza, Ellos trataron de determinar si la selección para rendimiento era efectiva genéticamente en monocultivo para cuando éste se sembrara intercalado y en contraron que sí era efectiva la selección comprobándolo al obtener correlaciones significativas para rendimiento en siem bras de monocultivo y asociadas.

Scott (1967) hizo un estudio tratando de determinar si era efectiva la selección de líneas de maíz para estabilidad, - cuando éstas -se desarrollaban en distintos medios ambientes. Los resultados indicaron que este tipo de selección para es-

tabilidad fue efectiva, por\_lo que sugiere que la respuesta de los genotipos a la interacción está controlada genética- ·mente.

Bucio (1966) estudiando los componentes de variabilidad con relación al medio ambiente y la interacción de los genotipos con el medio ambiente en dos líneas de Nicotiana rústica, en contro que la magnitud de la interacción es una función li- neal del efecto ambiental.

#### 4.3 MODELOS ESTADISTICOS DE ESTABILIDAD

En las citas anteriores se ha discutido de qué forma actúa la interacción del genotipo con el medio ambiente sobre diferentes caracteres de los cultivos; qué factores económicos son más afectados en algunos cultivos y qué importancia tie nen para una mejor respuesta al medio ambiente y a la selección propiamente dicha. El conocimiento de los factores ante riores ha permitido delimitar zonas de adaptación de los cul tivos para minimizar la interacción, pero lü estimación de la verdadera superioridad de las variedades la indican sus parámetros de estabilidad. Eberhart y Russell (1966), genera ron el siguiente modelo para estimar dichos parametros.

 $\lambda$ 

#### $Y$ ij = Mi + Bi Ij + dij

Donde:

Yij = Es la media de la i-ésima variedad en el j-ésimo ambiente.

- $Mi = Es$  la media de la i-ésima variedad sobre todos los ambientes.
- Bi = Coeficiente de regresión que mide la respuesta de la iésima variedad a fluctuaciones ambientales.
- dij Desviación de regresión de la i-ésima variedad en el j-ésimo ambiente.
- Ij = Indice ambiental, el cual se obtiene al sustraer el promedio de todas las variedades en todos los ambien. tes, del rendimiento promedio de todas las variedades en un ambiente particular.

Según estos autores mediante el modelo anterior es posible describir el comportamiento de una variedad en una serie de medios ambientes.

' Finlay y Wilkinson (1963) citados por Goldoworthy (1970) -· presentan el siguiente modelo de estabilidad:

 $log_{10}$  Yij = M + di + Bi Ij + dij

Donde:

Yij = El rendimiento de la i-ésima variedad en el j-ésimo ambiente.

- $M = F1$  rendimiento medio de todas las variedades en todos los medios ambientes.
- di = La desviación de rendimiento de la i-ésima yariedad.
- Bi = El coeficiente de regresión para la variedad i-ésima va riedad en el ambiente j-ésimo.

Según Goldoworthy el análisis de regresión descrito por dichos investigadores constituye una técnica más útil para la partici pación de la interacción genotipo x ambiente en parámetro más significativo para describir la estabilidad de rendimiento de un cult1vo.

Los dos modelos anteriormente descritos son casi iguales, con la diferencia de que Eberhart y Russell trabajan con valores reales y Finlay y Wilkinson trabajan con transformaciones loga rftmicas. En cuanto al tipo de respuesta, Finlay y Wilkinson resumen la respuesta de las variedades de la manerá como se - presenta en el cuadro 2.

Carballo (1970) concluye que un rendimiento alto *en* una variedad de bi = 1.0 y  $S^2$ di = 0, son características que debe reunir una variedad deseable,-presentando las alternativas que se pueden encontrar (cuadro 3).

Con relación a los dos modelos anteriores, Jowett (1972) reali

.2.0

zó un trabajo con materiales de marcada diferencia heter6tica de sorgo; el comparó los modelos y concluy6 que habfa una diferencia y propone el de la escala logarítima en el caso de que las variedades probadas difieran marcadamente en rendimiento, a pesar de ésto la generalidad del uso de los parf metros aritméticos se demuestra ampliamente.

## CUADRO 2: INTERPRETACION A LA RESPUESTA DE LAS VARIEDADES - SEGUN FINLAY Y WILKINSON.

- $B = 1.0$  indica una estabilidad promedio. Cuando se asocia con rendimiento adaptada a todos los ambientes.
- $\beta$  = 1,0 describe las variedades que son sensibles a cambios ambientales (estabilidad bajo del promedio) y están específicamente adaptados a ambientes de alto rendimiento.
- $B<$  = 1.0 Indica una insensibilidad relativa a cambios ambien tales (estabilidad arriba del promedio) y tales varieda des están específicamente adaptadas a ambientes de bajo rendimiento.

# CUADRO 3. INTERPRETACION DEL TIPO DE RESPUESTA MEDIANTE EL MODELD DE EBERHART Y RUSSELL PRESENTADA POR CAR-8ALLO (1970).

ł

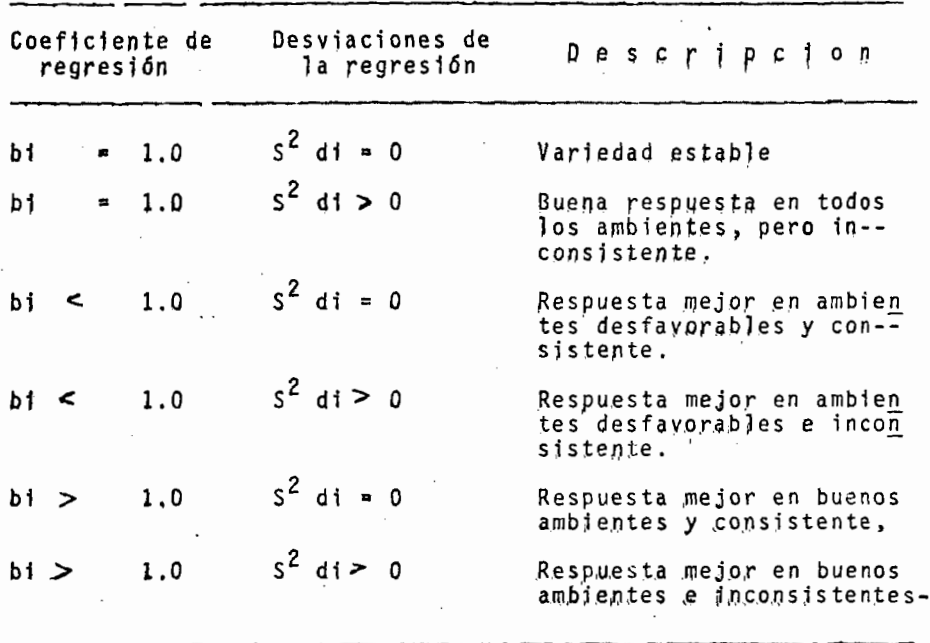

Martínez et al, (1970) utilizando el mismo modelo de estabilidad en los componentes del rendimiento, en maíz, encontró que el número de mazorcas por planta mostró una mayor estabi lidad que el resto de los componentes, que fueron número de granos etc.

Carballo (1970) señala que los parámetros de estabilidad del modelo de Eberhart y Russell son efectivos, ya que permiten la descriminaci6n de variedades en función de su respuesta a las condiciones ambientales, e identificar las variedades que reúnen los requisitos para una variedad estable.

Palomo y Prado (1975) determinando la estabilidad de diferen tes variedades de algodón también mediante el modelo de Eber hart y Russell, encontraron diferencias significativas, y con cluyeron que algunas variedades pueden ser explotadas en programas de mejoramiento para transmitir su estabilidad fenotípica a variedades más productivas.

C6rdova (1975) empleando el método anteriormente mencionado para encontrar el mejor y más estable sintético de maíz concluye que:

- a) Un sintético ideal está formado por 5 a 8 lineas dependien do de la amplitud combinatoria de las mismas.
- b) Pueden obtenerse variedades sintéticas con altos rendimien tos y desviaciones de regresión cercanas a cero, ya que --

existe asociación negativa entre rendimiento y desviacio nes de regresión.

e) Encontró como variedad estable la formada por 8 lineas, ya que tuvo un coeficiente de regresión  $= 1.0$ , desviación de regresión *=* O y su rendimiento fué alto.

Palomo y Malina (1975) trataron de detectar variedades de algodón que interaccionaran poco o nada con el medio ambiente, siendo éste el de suelos infestados con Verticilium sp., el cual ocasiona la enfermedad conocida como secadera tardía. - Ellos concluyeron que los genes que controlaban la estabili- dad varietal, medida por el parámetro desviaciones de regresión y la tolerancia a Verticilium sp. son los mismos, encontrando que una de las variedades contaba con el genotipo ade cuado para transmitir tolerancia a dicha enfermedad.

Gómez (1977) determinando la estabilidad de rendimiento de - 230 híbridos experimentales de sorgo y concluye que el método de Eberhart y Russell es efectivo.

Nevado y Cárdenas () determinaron la estabilidad de dife rentes híbridos de maíz bajo diferentes épocas de siembra me diante el modelo de Eberhart y Russell, Encontraron diferencias entre los promedios de los materiales y entre los valores de los coeficientes de regresión, detectando a uno de los híbridos probados como estable, ya que cumplió cons los requi

2~

sitos deseados.

Betanzos (1970) presenta un modelo general para la expresión de un fenotipo, siendo éste:

••

P " m + *g* + *S+6* 

Donde:

P • Expresión fenotípica del carácter.

- m Expresión media del carácter sobre toda la poblaci6n de variedades en todos los medios ambientes.
- g Efecto atribuible a la constitución genotípica de una variedad en particular, sobre todos los medios ambientes.
- ·t ~Es el efecto ambiental, o el efecto debido a un medio ambiente en particular promediado sobre todas las variedades.
- *<sup>6</sup>*=Interacción genético~ampiental, es el efecto atribuible~ a la respuesta diferencial de un genotipo a los medios am bientes.

Este modelo es considerado como aditivo, ya que es la resul- tante de sumar algebraicamente todos sus componentes, y solamen te se puede usar cuando el mismo genotipo es sometido a dife- rentes condiciones ambientales.

Bucio (1966) analizando los datos de unos experimentos con Ni

 $cotiana$  rústica usando lineas endocriados  $P_1$  y  $P_5$ , las cuales se probaron en diferentes medios ambientes durante 16 años, estimó los componentes de variabilidad en base a altu ra de planta, denominando los componentes como efecto genético, efecto ambiental y efecto de interacción, Formó una lí nea de regresión considerando como variable independiente el efecto ambiental y dependiente al efecto genético más la interacción.

A pesar del amplio uso de los modelos de estabilidad, aún -tienen algunas limitantes Eberhart y Russell (1966) y Finlay <sup>y</sup>Wilkinson (1963) notan las limitaciones en los trabajos - realizados, principalmente porque el índice ambiental no es indispensable de las variedades probadas, por lo que Freman y Perkins ( ) hacen diferentes sugerencias para obviar es ta dependencia, las cuales según Goldoworthy (1970) tienenpoca aplicación práctica al momento de analizar.

### 4.4 METODOS DE SELECCION PARA REDUCIR LA INTERACCION

Varios investigadores buscando mejorar los resultados de res puesta a la selección, han modificado algunos sistemas de se lección considerando como factor determinante el efecto del ambiente y la interacción que los genotipos muestran con el mismo.

/

Allard (1967) menciona que el avance genético mediante selec ción depende de: a) la variabilidad genética de la población original, b) el valor del efecto encubridor del medio ambien te y de las componentes de la interacción sobre la variabilidad genética y, e) la intensidad de selección.

Márquez (1976) menciona que en forma general, son tres los as pectos en que las componentes de interacción intervienen en genotecnia vegetal: a) selección dentro de una población hete rogénea, b) proceso de selección en una población segregante durante el avance generacional,  $y$  c) prueba de germoplasma se leccionado para su recomendación final. Asimismo indica que considerando el modelo general del efecto fenotfpico de cada planta en competencia, como:

 $f = g + e + (ge)$ 

donde:

 $f =$  = efecto fenotípico medido en cada planta con competencia.

g efecto genotípico de cada planta

e efecto microambiental en cada planta.

 $(qe)$  = efecto de la interacción de cada, genotipo en el micro ambiente en que se desarrolla.

Se puede observar que la expresión fenotípica es la resultan te de la aditividad de todos los componentes, de donde infie re que el método de selección masal es el más efectivo en cuanto al mayor avence en el proceso de mejoramiento para los caracteres que se vienen estudiando.

#### ~4.1 Sele¿ción Masal

Este método de mejoramiento el cual es el más antiguo con re lación a todos los actualmente conocidos presentaba muchas limitantes, motivo por el cual se dejó de utilizar durante algún tiempo.

Sprague (1955) menciona que la infectividad del método de se lección masal se debía principalmente a la falta de control de los padres y al pequeño diferencial de selección para algunos caracteres.

Gardner (1961) citado por Márquez (1976), dió las bases cie<u>n</u> tíficas de la selección masal y explicó los motivos por lo que se consideraba ineficiente este método, ya que se confun dían los efectos genéticos con los ambientales y no habfa - certeza en la selección de genotipos buenos. ajustándose solamente a la manifestación fenotípica. Asimismo, propone algunas técnicas dentro de esta metodología con el fin de minimizar el efecto del medio ambiente sobre la expresión del g<u>e</u> notfpo.

Brauer (1969) considera que un lote de selección masal moderna debe estar formado de 2,000 a 4,000 plantas, éste se debe estratificar en sublotes de 10 surcos de 10 metros de largo cada uno, pero que puede variar en tamaño , en fun- ción del número de plantas que existen y con la variabilidad del suelo.

Gardner y Lonnquist (1967) citados por Brauer (1969}, dividieron el lote en subparcelas de 40 plantas, de las cuales seleccionaron en cada caso solamente los cuatro mejores, aplicando un 10 %de presión de selección, teniendo buenos resultados.

Márquez (1976} indica que para el sistema de selección masa1 moderna sea ifectiva, la densidad de plantas del lote de selección debe ser igual a la densidad del cultivo comercial.

#### 4.4.2 Convergente. Divergente y Alternante.

Después de probar la efectividad del método de selección masal se vió el riesgo que se corría si este método se realizaba en un mismo ambiente, ya que algunas veces el material obtenido se utilizaba para sembrarse en otros ambientes diferentes.

Márquez (1976) menciona que para evitar los riesgos anteri<u>o</u> res existen dos alternativas: la primera llamada esquema si multáneo o convergente - divergente y que se lleva a cabo -

en el programa del Plan Puebla, Este consiste en dividir la muestra de semilla original (y las que se obtengan después de cada ciclo para llevar a cabo el siguiente) en tantas sub muestras como localidades se hayan elegido, y practicar la <sup>\*</sup> selección en cada localidad. Con el material seleccionado, proveniente de cada una de ellas, se hace un gran compuesto balanceado que se lleva a un ciclo de recombinación genético en una estación de invernado, reiniciándose con la semilla así obtenida, otro ciclo de selección. El esquema se presenta en la figura l.

El anterior sistema de selección se ha llevado también en los . programas del CIMMYT (1967-68), con los siguientes objetivos:

- 1.- Desarrollar poblaciones mejoradas, que posteriormente pue dan proporcionar líneas para híbridos de amplia adaptabilidad.
- 2.- Desarroll-r un complejo germoplásmico con un alto nivel de resistencia a los riesgos del cultivo que ocurren en la región.
- 3.- Desarrollar una población con amplia capacidad de adapta ción y alta producción en el área etc.
Paz (1972) considerando que la variabilidad genética está altamente asociada con la variabilidad fenotípica propone tres puntos básicos en un programa de mejoramiento para --- Ecuador:

- a) Escoger como base genética la selección de materiales de amplia variabilidad.
- b) Seleccionar materiales entre varios ambientes, convergien do hacia un compuesto total y divergiendo simultáneamente la selección genética hacia cada medio ambiente para mantener la variabilidad y favorableme~te aumentar los rendi mientas.
- e) Estudiar el potencial de los cruces interraciales, para definir líneas de mejoramiento que permitan aprovechar la heterosis.

Con relación a la otra alternativa propuesta, ésta es llamada sistema consecutivo o alternante, consiste en que los ciclos de selección se van rotando a cada una de las localidades; el esquema se presenta en la figura 2.

Márquez menciona que no hay resultados a- la fecha de la bondad de las alternativas anteriores, pero considera obvio que la selección mediante el sistema convergente divergente es más rápida. Además el sistema puede llevarse a cabo también en el método de selección familíal.\*

\* Comunicación personal del Dr~ Fidel Már~uez, Colegio de Post graduados, Chapingo, México.

### 4.4.3 Formación de líneas y unificación de divergencias ambientales.

·.

Después de la demostración hecha por Scott (1967) acerca del control genético de la estabilidad, y de la efectividad en la selección de líneas para este carácter cuando se se- lecciona en varios ambientes, ?oey y García {1976) proponen el método de unificar diferentes ambientes a nivel microambiental considerando como factor importante para la selececión a la densidad de población, ya que cuando se seleccionan para mayor producción potencial por planta ·se debe mantener el cultivo bajo condiciones ambientales óptimas y cuan do se persigue la defensa del rendimiento la selección se - practica bajo condiciones ambientales óptimas no logran mani festars~. estos procedimientos a la larga corren el riesgo de interaccionar negativamente, cuando se les somete al am- biente diferente al utilizado durante la selección, Otra situación podría ser la de alternar los ciclos de selección ba jo condiciones ambientales contrastantes, lo cual reduciría la interacción negativa, pero los objetivos se verfan realizados en más tiempo. La unificación de divergencias ambienta les tiene por objeto eliminar o reducir las limitaciones para lograr máximo progreso en la selecci6n de genes para rendimiento y adaptación y consiste en la identificación y recom

binación de plantas seleccionadas en cada ambiente, ésto se logra sembrando cada lfnea o familia en surcos individuales donde la mitad de las plantas se distribuyen a baja densidad <sup>y</sup>la otra mitad a alta densidad, al momento de la floración se seleccionan las mejores plantas en cada ambiente y se cru zan entre sf, marcando debidamente la fuente del polen. Este sistema puede utilizarse también mediante el método de medios hermanos y hermanos completos.

Poey (1978} menciona que el sistema anteriormente expuesto puede ser aplicable no sólo en la selección para estabilidad de rendimiento, sino que puede incluir otros ambientes adver sos tales como deficiencia de humedad, baja fertilización, in festación artificial de plagas, etc., y que actualmente se em plea en el Instituto de Ciencia y Tecnologfa Agrícola de Guatemala (ICTA) para la recombinaci6n y selección de materiales en formación tanto de lfneas puras por endogamia lenta {cruzas fraternales planta a planta), como en las familias de medios hermanos y hermanos completos, En estos casos los surcos son de 11 metros de largo, sembrándose 7 a 33 cm. entre plan-, tas (ambientes óptimos) y 4 mts. a 25 cms. (ambiente adverso).

Carballo {1970) dice que para el caso específico del mejoramiento de maíz en México, la tendencia ha sido hacia la forma ci6n de stntéticos e híbridos de cruza doble, estos Oltimos -1 formados por líneas de una a cuatro autofecundaciones como má

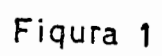

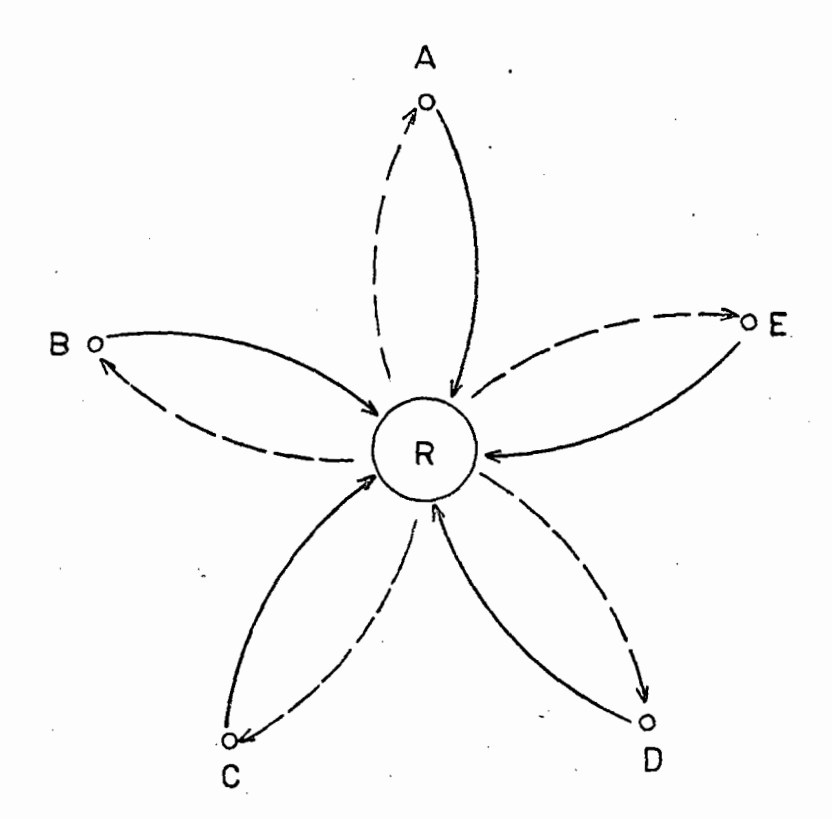

## Sistema simultaneo

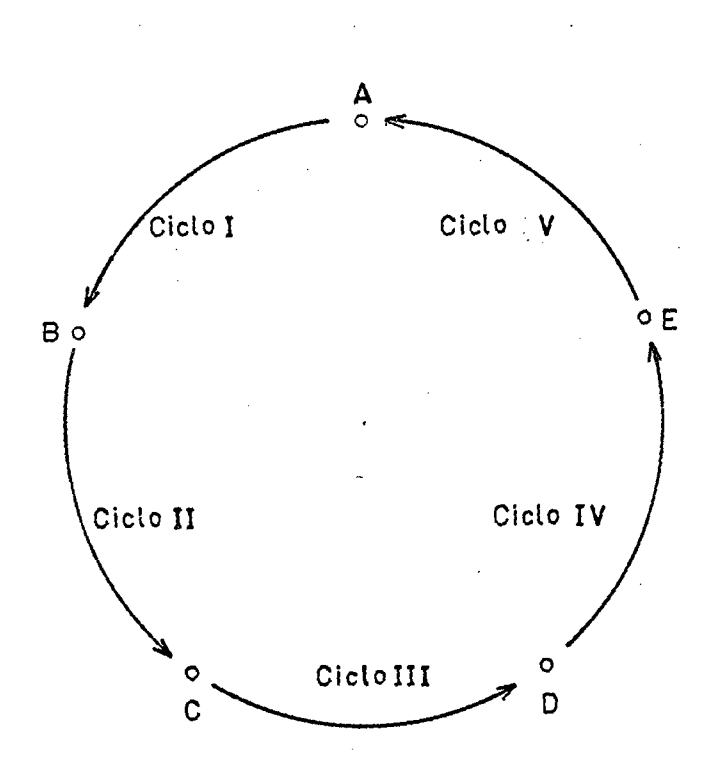

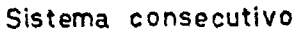

Fiqura 2

 $\bar{Q}Q'$ 

 $\mathbf{\hat{z}}$ Fiqura ł

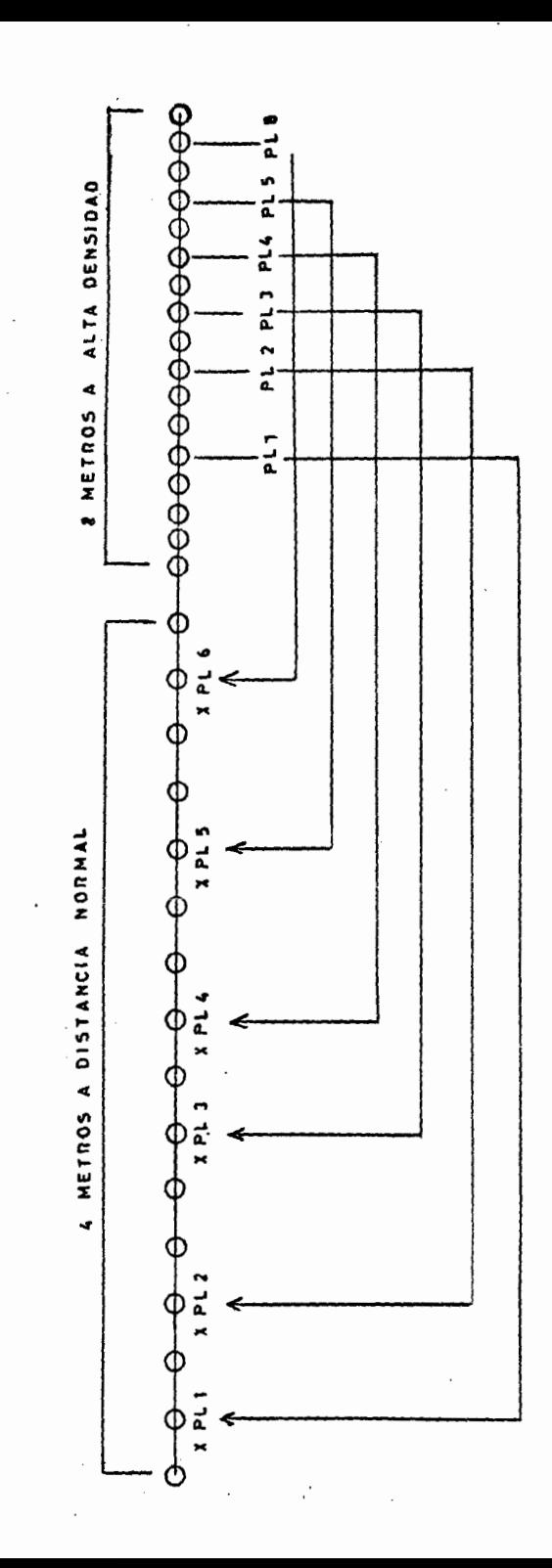

**AdA** Sistema

ximo, suponiendo que este tipo de materiales tiene un rango de adaptación a las condiciones ecológicas prevalentes en pe queñas regiones.

#### $4.4.4$ Otros sistemas.

Van der Pahlen (1975) utilizando mezclas intraespecfficas en diferentes cultivos llev6 a cabo dos experimentos usando el mªtodo de variedades multilfneas con la finalidad de tener más información acerca de este sistema de mejoramiento. En uno de los métodos en el cual usó 6 líneas isogénicas de cebada en contr6 una tendencia a separar los rendimientos esperados, y además hubo mayor estabilidad entre las líneas; concluyendo -que el uso de este tipo de material hace posible una forma de "recombinación ecológica", la cual permite al mejorador eliminar la formación de retrocruza en un programa de formación de lfneas. En otro experimento utilizó 75 lfneas de una variedad polimorfica de arvejas, y sólo obtuvo resultados preliminares y no encontró diferencia significativa entre tratam4entos; sin embargo, considera la posibilidad de que las lineas tiendan a componerse en diferentes ambientes y podrfan producirse variedades muJtilfneas con genes de resistencia a enfermedades.

#### 5. MATERIALES Y METODOS

r

Las localidades de prueba, su altura sobre el nivel del marcorrespondiente y el año de evaluación del material genético que constituyó este estudio se listan en el Cuadro 4. Como po drá observarse durante el ciclo agrícola del verano de 1975 se evaluaron los materiales en 11 localidades diferentes, yen 1976 se arobaron en otras 21 localidades, sumando un total de 32 ambientes de prueba para cada una de las variedades. -- Con respecto a la altura sobre el nivel del mar(msnm) se ob-serva que ninguna localidad sobrepasa los 1 000 msnm por lo que estas se pueden considerar dentro de la clasificación de ambientes tropicales y subtropicales.

Para el caso especifico del analisis para parametros de estabilidad se consideró cada ambiente como una repetición inde- pendiente, de tal forma que no importa que las variedades se hayan establecido en diferentes años é inclusive en la misma zona durante el mismo.año como es el caso de Coyuta Guatemala en el año de 1975, ya que en una zona determinada pueden esta blecerse varias evaluaciones en el mismo ciclo agrícola estableciendo éstas en localidades distantes una de otra.

Para el caso particular de las evaluaciones en las que se coo peró directamente, se presentan las características climatoló gicas de los ambientes de prueba siendo éstas; los campos experimentales de la Escuela de Agricultura de la U, de G., los

cuales tienen una localización de 19~ 28'de latitud N y 104° 38 de longitud W, su altura sobre el nivel del mar esde 500 m y el clima se clasifica como cálido semi humedo sin cambios marcados de temperatura durante el invierno, la temperatura media es de 25.2°C y 1105.5 mm de precipitación plu vial media anual (INIA 1971). De acuerdo con los datos anteriores, la zona se puede clasificar segun Koppen como (AW) siendo esta tropical (Sabana), con invierno seco. Otro de los experimentos se llevó a cabo en Villa Hidalgo Nayarit en los campos experimentales de Northrup King y Cia S.A. corres pondientes a la zona tropical húmeda que tienen una localiza ción de 21°43'30"de latitud N, 105°14'de longitud W, su altu ra mswhes de 5 a 10 m, y su temperatura media anual es de --24.70C con una precipitación media anual de 1396.5 mm. De.·- acuerdo con lo anterior, esta zona se clasifica como  $Aw^2(w)$ (i) de acuerdo con la clasificación de Koppen modificada por DETENAL para la República Mexicana catalogandose además como el más sub humedo de los calidos.

CUADRO 4. LOCALIDADES DE PRUEBA, ALTURA SOBRE EL NIVEL DEL MAR Y ANO DE EVALUACION DEL MATERIAL GENETICO QUE CONSTITUYO ESTE ESTUDIO.

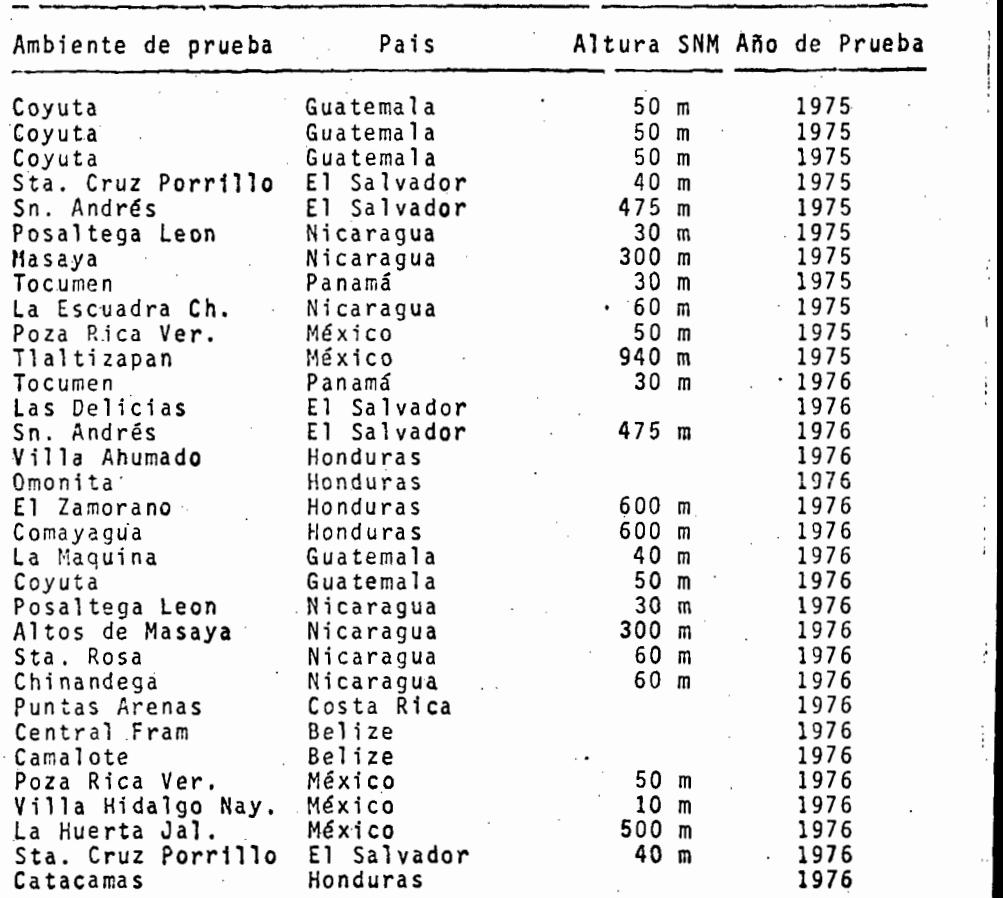

l

#### 5.1 MATERIAL GENETICO

En el cuadro 5 se presenta la genealogfa del material genético estudiado, los cuales en adelante se denominarán "varieda des". Como se puede observar además del nombre de las varièda des se presenta el origen de las mismas, siendo este el nom- bre del pafs al que pertenecen *6* en su caso el nombre de la compañía que los ha desarrollado. Por otra parte en el cuadro (6) se presenta el color del grano de cada material, la textu ra del mismo ya sea dentado, cristalino o intermedio entre es tas características y si son híbridas o variedades, caracte-- .. . rfstica de gran importancia para los mejoradores en caso de que éstos deseen incluir alguno de los materiales en sus programas de mejoramiento. Además de lo anterio'r *se* considera 1a importancia de la última característica para los agricultores, ya que si es una variedad la que éstos sembraron y obtuvieron buenos rendimientos, con un buen sistema de selección empírico pueden mantener el rendimiento año tras año mientras la - constitución genética de la variedad no cambie desfavorable-mente.

#### CUADRO 5. GENEALOGIA DEL MATERIAL GENETICO Y EMPRESA O PAIS

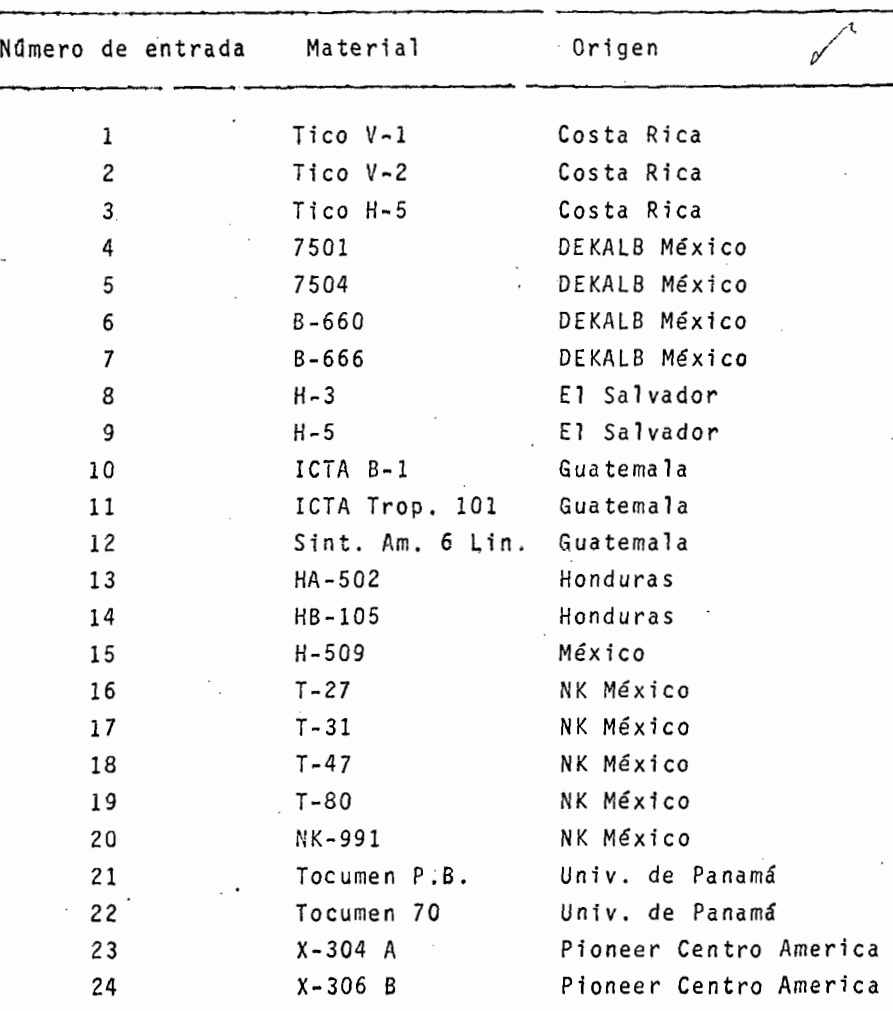

AL QUE PERTENECEN.

l

#### 5.2 DISEÑO EXPERIMENTAL Y SISTEMA DE CULTIVO.

El diseño experimental fué uniforme para todas las localidades, siendo éste un látice simple 6 x 6 con cuatro repeticiones, estando formada la parcela experimental por cuatro surcos conside randose como parcela útil los dos surcos centrales. La densidad de población en el caso de La Huerta, Jalisco y Villa Hidalgo,-. Nayarit fué de 50,000 plantas por hectarea. Antes de establecer los experimentos se preparó el terreno con un barbecho profundo y dos pasos de rastra en cruz para que la tierra quedara bien mullida lo cuál se logró dado el tipo de suelo, En pre-siembra se aplicaron 80 kilogramos de nitrógeno en forma de sulfato de amonio mezclados con 60 kilogramos de fósforo en forma de super fosfato triple, y además 20 kilogramos de aldrin para controlar las plagas del suelo, todo esto en proporci6n a una hectarea; posteriormente, antes de la segunda escarda se aplicaron otros 80 kilogramos de nitrogeno en forma de nitrato de amonio para tener una fertilización final de 160-40-00. Durante el desarro llo del cultivo se presentó unicamente la plaga del gusano cogollero (Spodoptera fugiperda, J. Smith), la cual fue controlada en su oportunidad en Villa Hidalgo con Azodrin en proporción a 1.5 litros por 200 litros de agua y en la Huerta con Dipterex - · PH 80% en proporción de 2 kilogramos por 200 litros de agua. - Como se puede deducir de acuerdo con el diseño experimental usa do la cantidad total de varie---~--

40

·.;

: '•' 1' *'t.·* 

·.'.·,

# CUADRO 6. COLOR Y TEXTURA DEL GRANO Y CONFORMACION GENETICA

DEL MATERIAL ESTUDIADO.

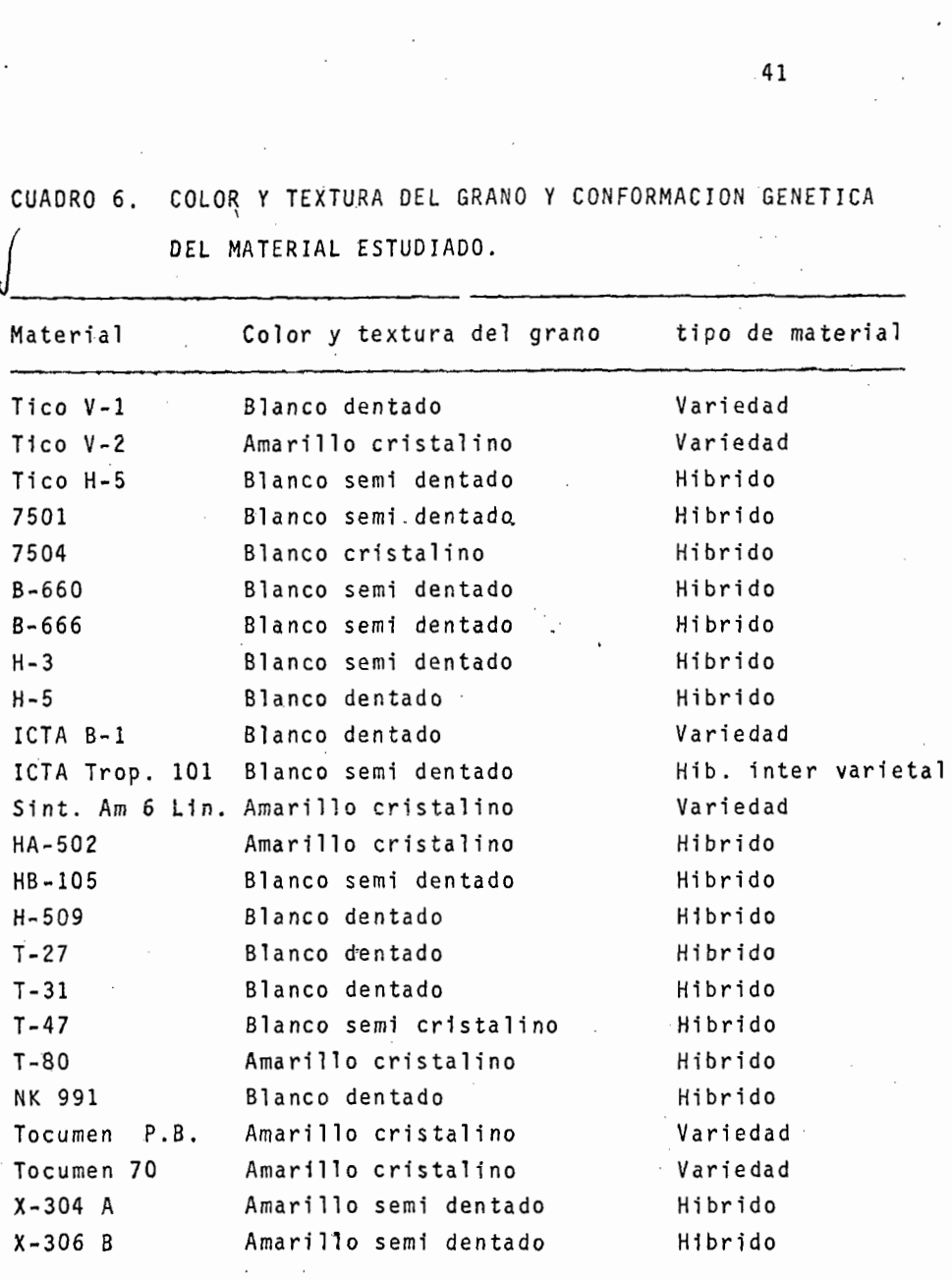

dades usadas fue de 36, sin embargo para efectos del análisis para parámetros de estabilidad se consideraron 24 variedades que fueron las que intervinieron en todas las localidades ya que este es un requisito indispensable para poder determinar los parametros de estabilidad.

#### 5.3'. . MODELO DE ESTABILIDAD

Para determinar la estabilidad de rendimiento de cada una de las variedades se consideró el modelo matemático propuesto por Eberhart y Russell (1966) el cual es el siguiente:

 $Y$ ij = Mi + Bili + dij

Donde:

- Yij = media de la i-esima variedad en j-esimo ambiente.
- Mi media de la i-esima variedad sobre todos los ambientes.
- Bi = Coeficiente de regresión que mide la respuesta de la i-esima variedad a diferentes ambien tes.
- dij = desviación de regresión de la i-esima variedad en el j-esimo ambiente.
- Ij = indice ambiental obtenido por substraer el ren dimiento promedio de todas las varídades en to dos los ambientes, del rendimiento promedio de todas las variedades en un ambiente particular.

4·2

سي ميكر كرد.

Ij = 
$$
\begin{pmatrix} \sum_{i=1}^{n} E_i \quad \text{Y}_{ij}(v) & -\sum_{i=1}^{n} Y_{ij}(v) \quad \text{Y}_{ij}(v) & \text{Y}_{ij}(v) \end{pmatrix}
$$

En el presente modelo se consideran como parametros de estabilidad el coeficiente de regresión (bi) el cual mide la res puesta para una variedad y ambiente particular de la varia- ble dependiente (en este caso el rendimiento) por unidad de cambio de la variable independiente (indice ambiental), calcu landose éste parametro de ia siguiente manera;

bi=  $\sum_{j}$  Yij/ $\sum_{j}$   $\sum_{j}$ 

el otro parametro de estabilidad considerado en el modelo son las desviaciones de regresión  $(sd^2)$ , las cuales miden la proporción en que la respuesta pre-Jicha se acerca a la respuesta real, considerandose dentro de este parametro la inter acción genético ambiental, este parametro indica si la variable dependiente puede ser predecible o no y se calcula de la siguiente manera:

donde: <sup>2</sup>

$$
\Sigma \delta^{2} i j = \Sigma Y^{2} i j - \frac{2}{\pi} i - (\Sigma Y i j I j)^{2} / \Sigma I^{2} j
$$

Sdi<sup>2</sup>= (Σ  $\delta^2$  ij/n-2)S<sup>2</sup>e/r

y, s2e/r es el estimador del error conjunto (llamado asf por Eberhart y Russell), en donde r= número de repeticiones. S $\frac{2}{4}$ se calcula como un promedio ponderado de los errores de todos los experimentos.

#### 5. 4 PROCEDIMIENTO DE ANALISIS\*

Para poder realizar el análisis de parametros de estabilidad de acuerdo con el modelo que se presenta en el cuadro (7) se deben incluir unicamente las variedades que intervienen en to dos los medios ambientes y considerar solamente los valores promedio del fenomeno en estudio (en este caso el rendimiento) de cada variedad en cada medio ambiente; además en cada locali dad en donde se realizó una evaluación debe considerarsele como un ambiente independiente, en este estudio no se consideran los años como fuentes de variación.

La concentración de los datos debe hacerse en cuadro de doble entrada, similar al cuadro (8) en el cual se presentan los datos obtenidos. Dicho cuadro es el primer paso para iniciar el análisis de variación el cual debe efectuarse bajo el modelo de un diseño bloques al azar.

#### Palomo y Prado 1975.

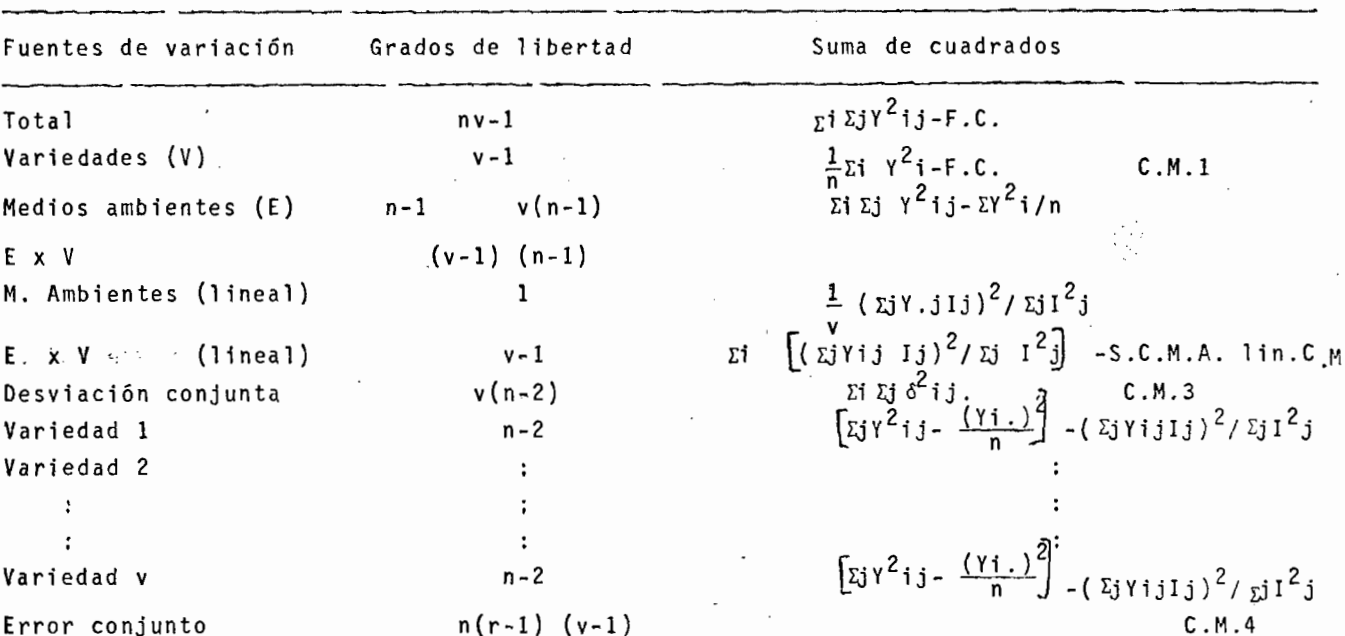

CUADRO 7. MODELO DE ANALISIS PARA ESTIMAR LOS PARAMETROS DE ESTABILIDAD

 $\sim$ 

#### 6. RESULTADOS

En el cuadro 8 se presentan las medias de rendimiento de las 24 variedades en los 32 ambientes, de donde se parte para el análisis de parámetros de estabilidad.

Con el objeto de describir la metodología se presenta en for ma detallada el análisis estadfstico en las siguientes seccio nes.

#### 6.1 CALCULO DE LA SUMA DE CUADRADOS

Factor de corrección (F.C.) =  $(\overline{\mathfrak{p}} i \overline{\mathfrak{p}} j \overline{\mathfrak{Y}} i j)^2$ va

donde:

*variedades* a = ambientes  $F.C.=$  (3187.92)<sup>2</sup> \_13232.85 24x32

Suma de cuadrados totales =  $_{\Sigma}$ ij Y $^{2}$ ij -  $\left(\frac{1}{\Sigma^{1}}\frac{y}{z}\right)$  Yij) $^{2}$ va Suma de cuadrados totales=  $(1.43)^{2}+(0.97)^{2}+(1.12)^{2}+...+$  $(7.97)^2$ + $(8.02)^2$ -F.C.

S.C. Totales= 15519.52-13232.85=2286.66

Suma de cuadrados para variedades = <u>ri Y<sup>2</sup>i-(riri Yij)</u><sup>2</sup>  $\frac{a}{a}$  va Suma de cuadrados para variedades = <u>(124.94)2+(115.88)<sup>2</sup>+(127.94</u>)  $\ldots$  +(149.00)<sup>2</sup> - F.C. 32

S.C. para variedades = 13417.28-13232.85=184.42 Suma de cuadrados residual = $\left[\begin{smallmatrix} 1 & 0 \\ 0 & 1 \end{smallmatrix}\right]$  -  $\left[\begin{smallmatrix} 1 & 0 \\ 1 & 1 \end{smallmatrix}\right]$  -  $\left[\begin{smallmatrix} 1 & 0 \\ 0 & 1 \end{smallmatrix}\right]$  -  $\left[\begin{smallmatrix} 1 & 0 \\ 0 & 1 \end{smallmatrix}\right]$  -  $\left[\begin{smallmatrix} 1 & 0 \\ 0 & 1 \end{smallmatrix}\right]$  -  $\left[\begin{smallmatrix} 1 & 0 \\ 0 & 1 \end{smallmatrix}\right]$  va a

> $-(\sum_{i=1}^{n} Y_{i,j})^{2}$ *va*

Suma de cuadrados residual= S.C. totales - S.C. para varieda des.

S.C. residual =  $2286.66 - 184.42 = 2102.24$ 

Ya que en el valor de la suma de cuadrados del residual están comprendidos los efectos del medio ambiente y los de la inter acción, éste se debe descomponer en la suma de cuadrados co- rrespondientes a la regresión ambiental y la correspondiente a la interacción genético ambiental (lineal), de tal forma - *que e1* cálculo de la suma de cuadrados del ambiente (lineal) v1ene representado ,por la siguiente fórmula:

> $S.C.A.$  (lineal)= $\frac{1}{4}(\Sigma jY. jIj)^2/\Sigma JI^2j$ \'

dunde:

'

Ij• indfce ambiental que se calcula de la siguiente manera:

\n
$$
1 = \left( \text{Coyuta Guatemala} \right) = \left( \frac{1 \cdot 1 \cdot 1}{1} \right) - \left( \frac{1 \cdot 1 \cdot 1}{1} \right) \cdot 1
$$
\n

\n\n $1 = \left( \frac{1 \cdot 4 \cdot 3 + 0 \cdot 9 \cdot 7 + 1 \cdot 1 \cdot 2 + \ldots + 1 \cdot 80}{24} \right) - \left( \frac{1 \cdot 4 \cdot 3 + 0 \cdot 9 \cdot 7 + 1 \cdot 1 \cdot 2 + \ldots + 7 \cdot 9 \cdot 7 + 8 \cdot 0 \cdot 2}{24 \cdot 2 \cdot 3 \cdot 2} \right)$ \n

\n\n $1 = \frac{34 \cdot 6}{24} - \frac{3187 \cdot 92}{768} = 1 \cdot 44 - 4 \cdot 15 = -2 \cdot 71$ \n

#### CUADRO 8 48

RENDIMIENTOS MEOIOS VARIANTES EN CADA AMBIENTE DE PRUEBA.<br>VARIEDADES ( GENOTIPOS )

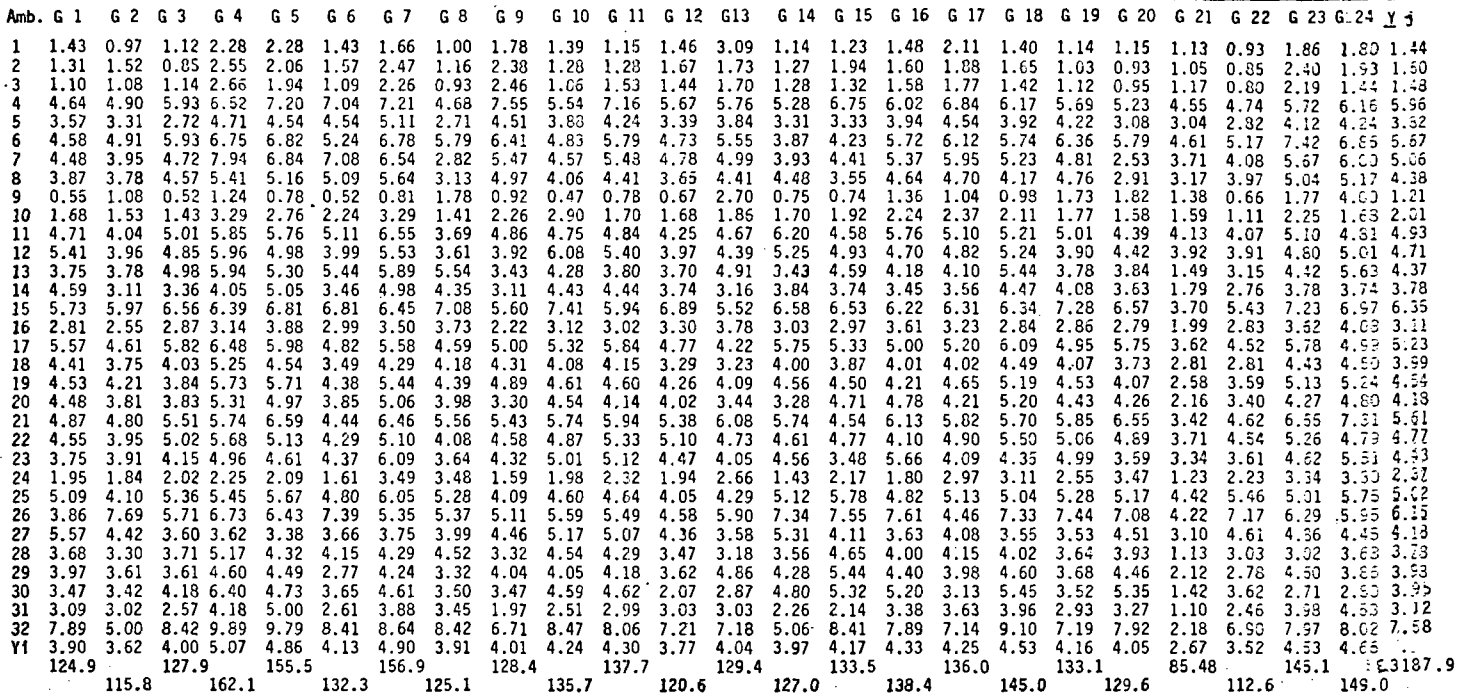

 $\ddot{\phantom{a}}$ 

De tal forma que:

 $I$   $2$  =  $-2.55$  (Coyuta Guatemala)  $I$  3 =  $-2.67$  (Coyuta Guatemala)  $I = -1.81$  (Sta. Cruz Porrilo El Salvador) *t* 5 = -0.03 (Sn. Andrés El Salvador) ! 6 = 1.52 (Posa1tega Le6n Nicaragua) f 7 = 0.91 (Masaya Nicaragua)  $I 8 = 0.23$  (Tocuman Panamá) I 9 = 2.94 (La Escuadra Chinandega Nicaragua) I 10= -2.14 (Poza Rica Ver, México) ! 11= 0.78 (Tlaltizapan México) *T* 12= 0.56 (Tocumen Panamá) *t* 13= 0.22 (las Delicias El Salvador) t 14= -0.37 (Sn. Andrés El Salvador) I 15= 2.20 (Villa Ahumado Honduras)  $\overline{1}$  16=  $-1.04$  (Omonita Honduras) I 17= 1.08 (El Zamorano Honduras) ! 18= -0.16 (Comayagua Honduras) *t* 19= 0.39 (La Máquina Guatemala) *T* 20= 0,03 (Coyuta Guatemala) t 21= 1.46 (Posaltega Nicaragua) T 22= 0.72 (Altos de Masaya Nicaragua)  $I 23 = 0.28$  (Sta, Rosa Nicaragua) t 24= -1.78 (Chinandeaa Nicaragua) ! 25= 0.87 (Puntas Arenas Costa R1ca) ! 26= 2,00 (Central Fram Belize) <sup>~</sup>27= 0.03 (C~m~lotc Belize)

*t* 28= -0.37 (Poza Rica Ver, México)

í 29= -0.17 (Villa Hgo. Nay. México)

Í 30: .. 0.20 (La Huerta Jal. México

I 31= -1.03 (Sta. Cruz El Salvador)

I 32= 3.43 (Catacamas Honduras)

Considerando la fórmula para determinar SCA (lineal) se tiene que:

 $\sum_{i=1}^3 I^2 j = (-2.71)^2 + (-2.55)^2 + (-2.67)^2 + \ldots + (3.43)^2 = 72.70$ y desarrollando la fórmula completa el resultado es el siguiente SCA (lineal)=  $\frac{1}{3^2}$   $\left[1.44(-2.71)+1.60(-2.55)+1.48(-2.67)+...+7.58\right]$  $(3.43)]<sup>2</sup>/72.70$ 

SCA (lineal)=  $1(76.43)^2/72.70 = 182.58/72.70 = 2.51$ 3Z El cálculo de la suma de cuadrados de la regresión genético ambiental (lienal), se determina mediante la siguiente fórmula: SCV x A (lineal) =  $\Sigma i$  ( $\Sigma i$ YijIj)<sup>2</sup>j -SCA (lineal) debiendose calcular primeramente ( $_{E}$ j Yij Ij)<sup>2</sup>, lo cual se determina de la siguiente manera:

 $z$ j Y1j Ij= 1.43(-2.71)+1.31(-2.55)+1.10(-2.67)+...+7.89(3.43)= .  $(66.81)^2$ 

 $\Sigma$ j Y24j Ij=1.80(-2.71)+1.93(-2.55)+1.44(-2.67)+...+8.02(3.43)=  $(67.77)^2$ 

Una vez elevados al cuadrado cada uno de los valores obtenidos, éstos se dividen entre la varianza del indice ambiental

 $(\gamma_1^2)^2$ j), para finalmente sumar cada uno de los valores y al resultado total se le restará la SCA (lineal) para obtener -· los siguientes resultados:

SCVxA(lineal)=  $r$  (  $r$  YijIj)<sup>2</sup>/  $\pi$ j<sup>2</sup>- SCA (lineal). i i j  $= 1726.16 - 251$ 

 $SCVxA = 1723.65$ 

la suma de cuadrados de las desviaciones ponderadas resultan de restar de la suma de cuadrados del residual, las sumas de cuadrados del ambiente (lineal) y la suma de cuadrados de la interacci.ón genético-ambiental {lineal), quedando representada por la siguiente expresión:

 $\frac{15}{1}$   $\frac{1}{1}$  dij<sup>2</sup> =  $\left[\frac{1}{1}$   $\frac{1}{1}$   $\frac{1}{1}$   $\frac{1}{2}$   $\frac{1}{1}$   $\frac{1}{2}$   $\frac{1}{1}$   $\frac{1}{2}$   $\frac{1}{1}$   $\frac{1}{2}$   $\frac{1}{2}$   $\frac{1}{2}$   $\frac{1}{2}$   $\frac{1}{2}$   $\frac{1}{2}$   $\frac{1}{2}$   $\frac{1}{2}$   $\frac{1}{2}$   $\frac{1}{2}$  $\sum_{i}$   $\sum_{i}$  Yij Ij)<sup>2</sup>/ $\sum_{i}$ Ij<sup>2</sup> - SCA (1in.) ΣΣdij<sup>2</sup> ≠ SC residual - SCA (lineal)- SCVxA (lineal<br>ij  $= 2$  102.24- 2.51 - 1 723.65,

```
22 \frac{2}{31} \frac{2}{376}, 08
```
El valor de la suma de cuadrados *de* las desviaciones ponderadas se descompone en la suma de cuadrados de las desviaciones de regresión  $(\xi \text{d} i j^2)$  para cada una de las variedades, de tal j forma que el cálculo de ésta queda manifestado por la siguien te expresión:

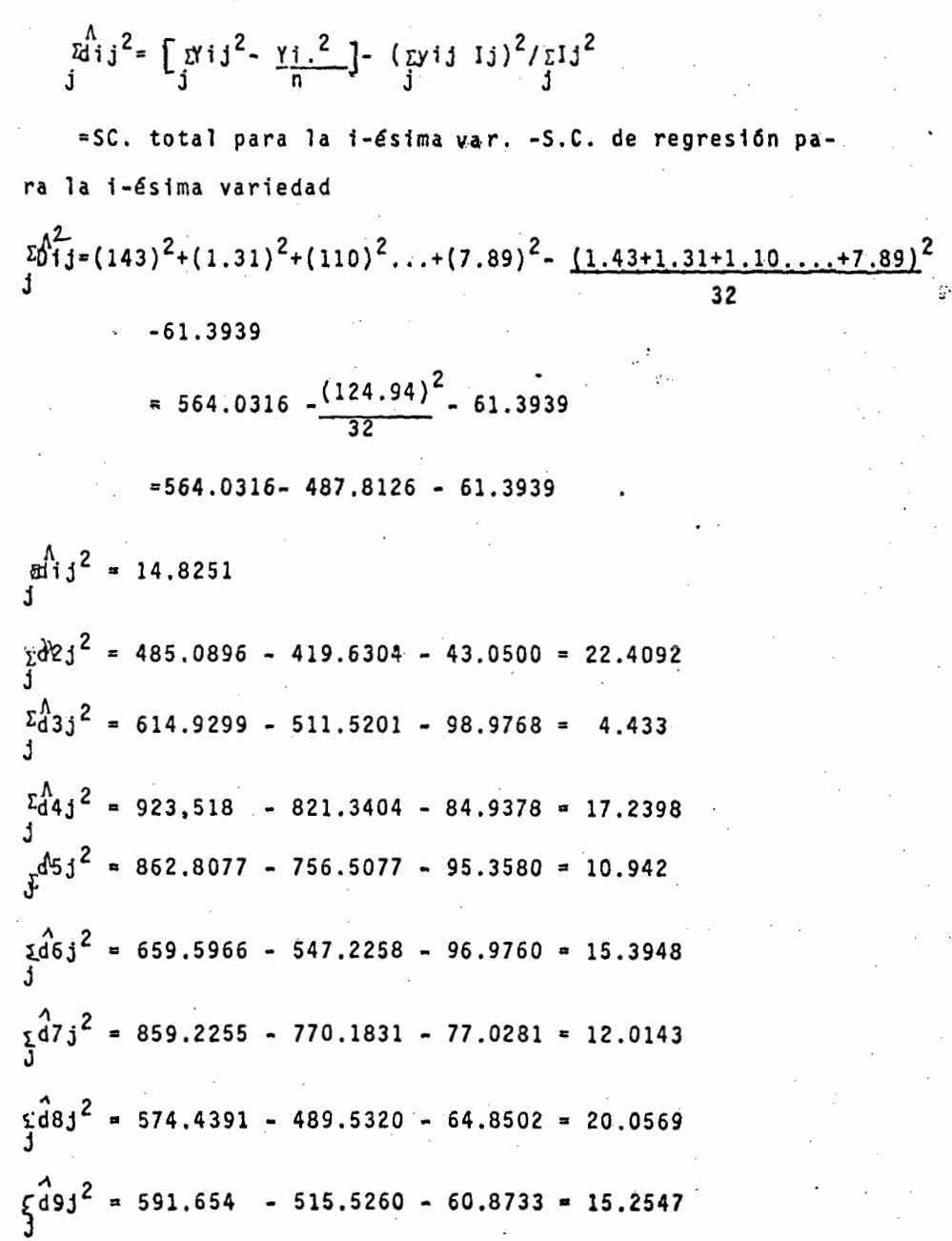

٠.

 $\frac{1}{2}$   $\frac{1}{2}$  = 669.6408 - 575.6224 - 83.0771 = 10.9413  $\frac{1}{2}$   $\frac{1}{2}$  = 681.6054 - 592.8846 - 83.2272 = 5.4936  $\xi$ 412j<sup>2</sup> = 525.7773 - 454.5866 - 64.5229 = 6.6678  $\begin{cases} 4 & 13j^2 = 577.5408 - 523.6656 - 40.7565 = 13.1187 \\ j \\ \xi_1^4 & 14j^2 = 593.0024 - 504.0312 - 67.8134 = 21.1578 \end{cases}$  $\xi_1^4$ 15j<sup>2</sup> = 657.7795 - 557.1956 - 84.1024 = 16.4815  $\zeta \frac{d}{d}$ 16j<sup>2</sup> = 687.0389 - 599.3587 - 79.1863 = 8.4939  $\[\xi_4^d 17j^2 = 644.9866 - 578.0 - 59.1523 = 7.8343\]$  $\zeta^{\hat{d}18\hat{j}^2}$  = 7.55.2198 - 657.1218 - 89.8665 = 8.2315  $\sum_{j}$   $\frac{1}{4}$ 19j<sup>2</sup> = 646.1896 - 554.2785 - 84.5161 = 7.395  $\[\zeta_1^4 20j^2 = 689.8163 - 524.461 - 75.7476 = 89.1077\]$  $\zeta_1^2$   $(21j^2 = 263.2640 - 228.3384 - 23.4941 = 11.4315)^2$  $\frac{2}{3}$   $\frac{2}{3}$  = 479.2217 - 396.4223 - 73.9747 = 8.8247  $\zeta_1^2$   $\frac{3}{2}$  = 737.7687 - 658.0285 - 70.0953 = 9.6449  $\zeta$   $\sqrt{d}$  24j<sup>2</sup> = 775.3894 - 693.7812 - 63.1859 <sub>=</sub> 18.4223

#### 6.2 ANALISIS DE VARIANZA

Una vez realizado el proceso anterior, se concentran los valores obtenidos en un cuadro de análisis de variación, ver cuadro 9. El valor del C.M. del error conjunto (error ponderado) que se presenta en el cuadro resulta de sumar los C.M. del error experimental de los análisis de varianza de cada experimento en particular y el resultado de esta suma se pon *a*<br>dracen los grados de libertad del error experimental (los -cuales resultan de sumar los grados de libertad del error de cada uno de los experimentos) El valor que resulta se divide a su vez, entre el número de repeticiones consideradas en los experimentos individuales, presentándose el resultado en el cuadro (10).

Cuadro No. 9

CUADRO DE ANALISIS DE VARIACION PARA EL CALCULO DE LOS

PARAMETROS DE ESTABILIDAD PCCMCA 1975-1976

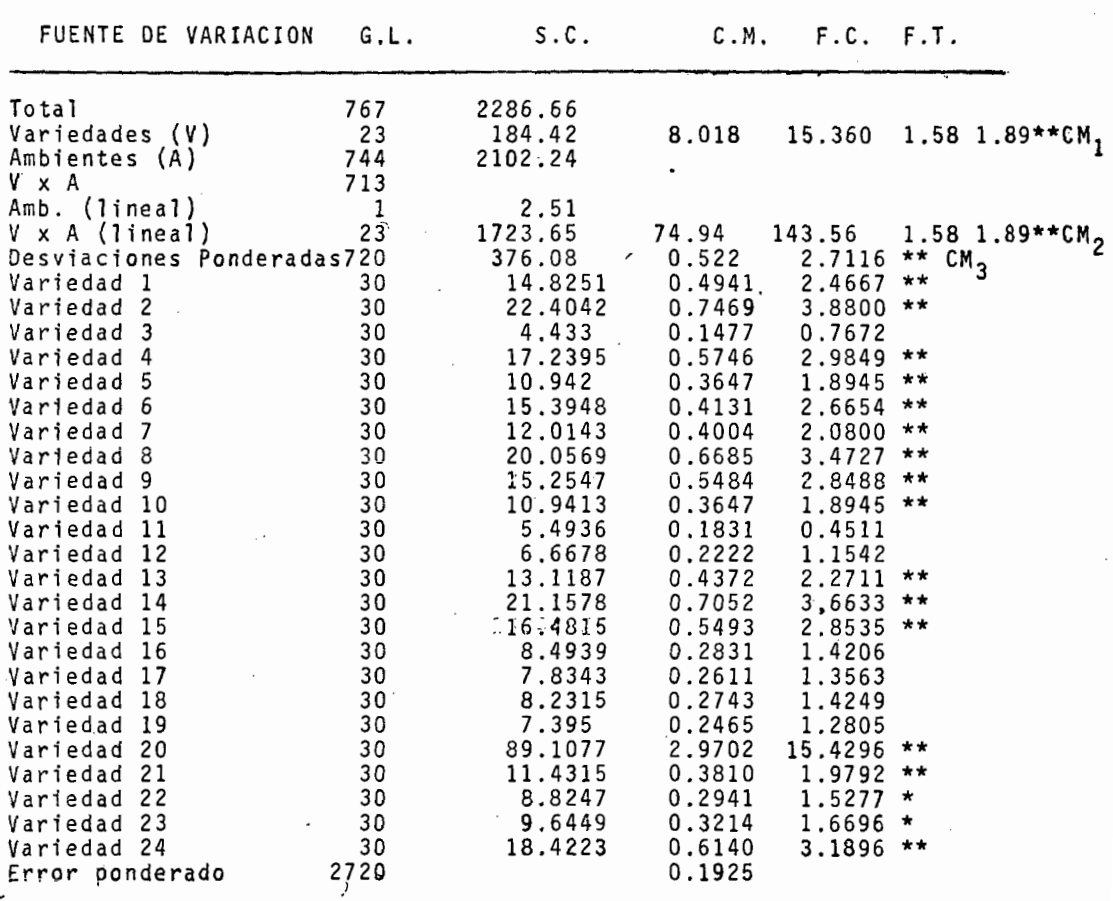

 $\overline{\phantom{a}}$ 

 $\setminus$  $\overline{ }$ 1 1 ┆<br>│<br>│

svp.

Cuadro 10

ļ

ESTIMACION DEL C.M. DEL ERROR PONDERADO

| LOCALIDAD                          | G.L.                  | S.C.E.    |
|------------------------------------|-----------------------|-----------|
| Coyuta, Guatemala                  | 85                    | 13,8209   |
| Coyuta, Guatemala                  | 85                    | 15,5227   |
| Coyuta, Guatemala                  | 85                    | 13,3801   |
| Sta. Cruz Parrillo, El Salvador    | 85                    | 71.8707   |
| San Andrés, El Salvador            | 85                    | 30,3357   |
| Poraltega León, Nicaragua          | 85                    | 64,4878   |
| Tocumen, Panamá                    | 85                    | 65.6230   |
| La Escuadra Chinandenga, Nicaragua | 85                    | 34.0552   |
| Poza Rica, México                  | 85                    | 18.6089   |
| Tlaltizapán, México                | 85                    | 15.5461   |
| Tocumen, Panamá                    | 85                    | 66.5881   |
| Las Delicias, El Salvador          | 85                    | 42.9183   |
| San Andrés, El Salvador            | 85                    | 93.0402   |
| Villa Ahumado, Honduras            | 85                    | 49.1506   |
| Omonita, Honduras                  | 85                    | 56.2634   |
| El Zamorano, Honduras              | 85                    | 39.3451   |
| Comayagua, Honduras                | 85                    | 76.1579   |
| La Máquina, Guatemala              | 85                    | 31.9260   |
| Coyuta, Guatemala                  | 85                    | 26.6391   |
| Fosaltega, Nicaragua               | 85                    | 44.4997   |
| Altos de Masaya, Nicaragua         | 85                    | 43.3816   |
| Sta. Rosa, Nicaragua               | 85                    | 57.3011   |
| Chinandenga, Nicaragua             | 85                    | 79.4332   |
| Puntas Arenas, Costa Rica          | 85                    | 61.2286   |
| Central Fram. Belize               | 85                    | 74.6891   |
| Masaya, Nicaragua                  | 85                    | 37.3350   |
| Tlaltizapán, México                | 85                    | 416.4496  |
| Poza Rica, México                  | 85                    | 158.5447  |
| Villa Hidalgo, Nay. México         | 85                    | 22.9885   |
| La Huerta, Jal. México             | 85                    | 57.8894   |
| Sta. Cruz, El Salvador             | 85                    | 166.4456  |
| Catacamos, Honduras                | 85                    | 49.2516   |
|                                    | 2720                  | 2095.2175 |
| 2C                                 |                       |           |
| 2095.2175<br>EE ponderado          | $= 0.7703/4 = 0.1925$ |           |
| 2720                               |                       |           |

#### 6.3 CALCULO DE COEFICIENTES DE REGRESION

El coeficiente de regresión de cada variedad se estima median te la siguiente fórmula:

$$
b_j = \frac{2}{3} \text{Y111} / \frac{2}{3} \text{11}^2
$$

Donde la varianza del fndice ambiental  $j^{Ij}$  es la variable independiente y la suma de las medias varietales multiplicadas por su indice ambiental para cada variedad en particular repre sentan la variable dependiente, obteniéndose así los siguientes resultados:

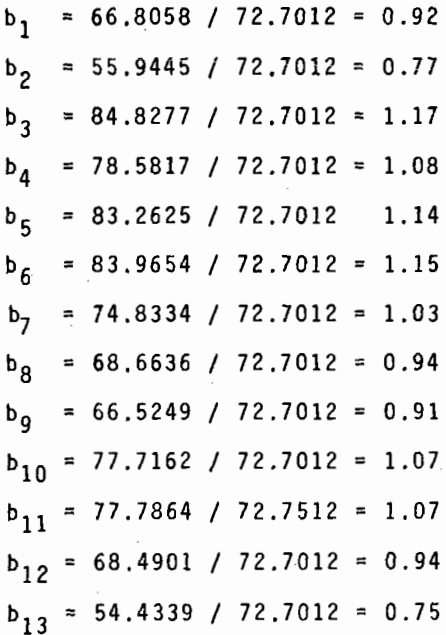

 $h_{-} = 70.2148 / 72.7012 = 0.96$ 

 $b_{15}$  = 78.1943  $\sqrt{2}$ .7012 = 1.07  $b_{16}$  = 75.8745 / 72.7012 = 1.04  $b_{17} = 65.5778 / 72.7012 = 0.90$  $b_{1.8}$  = 80.8295 / 72.7012 = 1.11  $b_{19}$  = 78.3864 / 72.7012 = 1.08  $b_{20}$  = 74.2088 / 72.7012 = 1.02  $b_{21}$  = 41.3286 / 72.7012 = 0.57  $b_{22}$  = 73.3352 / 72.7012 = 1.0<sup>1</sup>  $b_{23}$  = 71.3864 / 72.7012 = 0.98  $b_{24}$  = 67.7768 / 72.7012 = 0.93

#### 6.4 CALCULO DE DESVIACIONES DE REGRESION

En cuanto a las desviaciones de regresión, éstas se calculan mediante la siguiente fórmula:

$$
Sdi^{2} = \frac{2}{3}di j/(n-2) - Se^{2}/r
$$

 $1. - 0.4941 - 0.1925 = 0.3016$  $2. - 0.7469 - 0.1925 = 0.5544$  $3.-0.1477-.0.1925 = 0.448$  $4. - 0.5746 - 0.1925 = 0.3821$  $5. - 0.3647 - 0.1925 = 0.1722$  $6. - 0.5131 - 0.1925 = 0.3206$ 

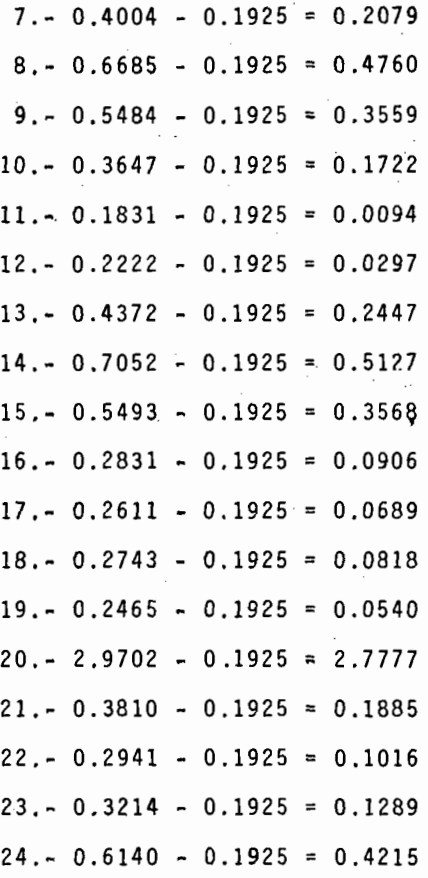

Para interpretar el comportamiento de cada variedad se concentran el promedio de rendimiento de cada una, su coeficien te de regresión y las desviaciones de regresión como se presenta en el cuadro número (11).

En este momento del desarrollo del análisis, se puede predecir el comportamiento de cada variedad en cada ambiente, -usando los estimadores de los parámetros M y B<sub>i</sub> como:

$$
\hat{Y}ij = \vec{X}i + b_i \text{ I}j
$$

Quedando el resu1tado como se presenta en el siguiente ejem-P 1 o:

$$
\hat{Y}
$$
ij = 3.90  $\bigoplus$  0.92 (-2.71) = 1.406

Una vez determinados los valores predichos, se pueden hacer las líneas de regresión de los materiales de mayor interés como se presenta en las gráficas 1, 2 y 3.

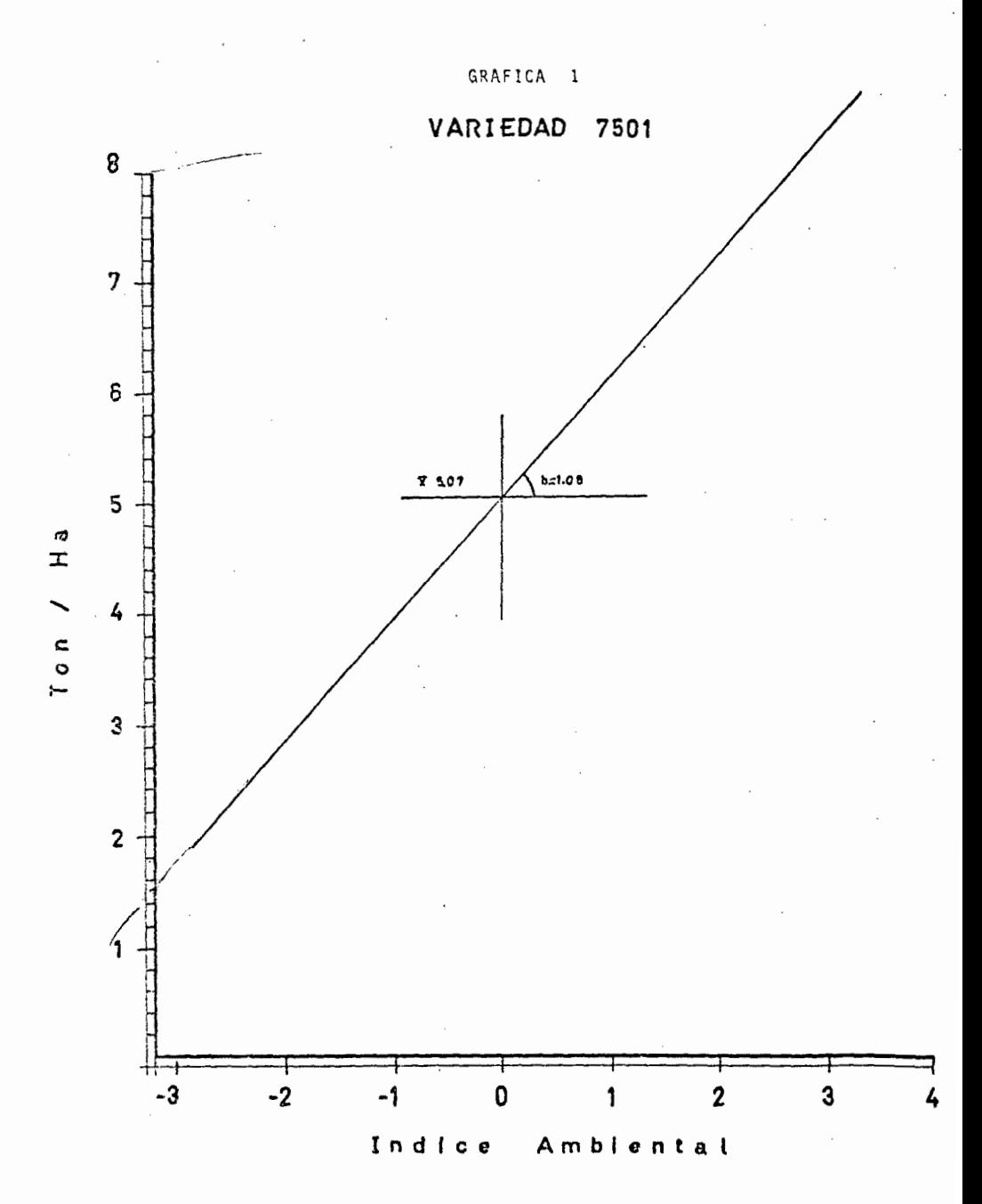

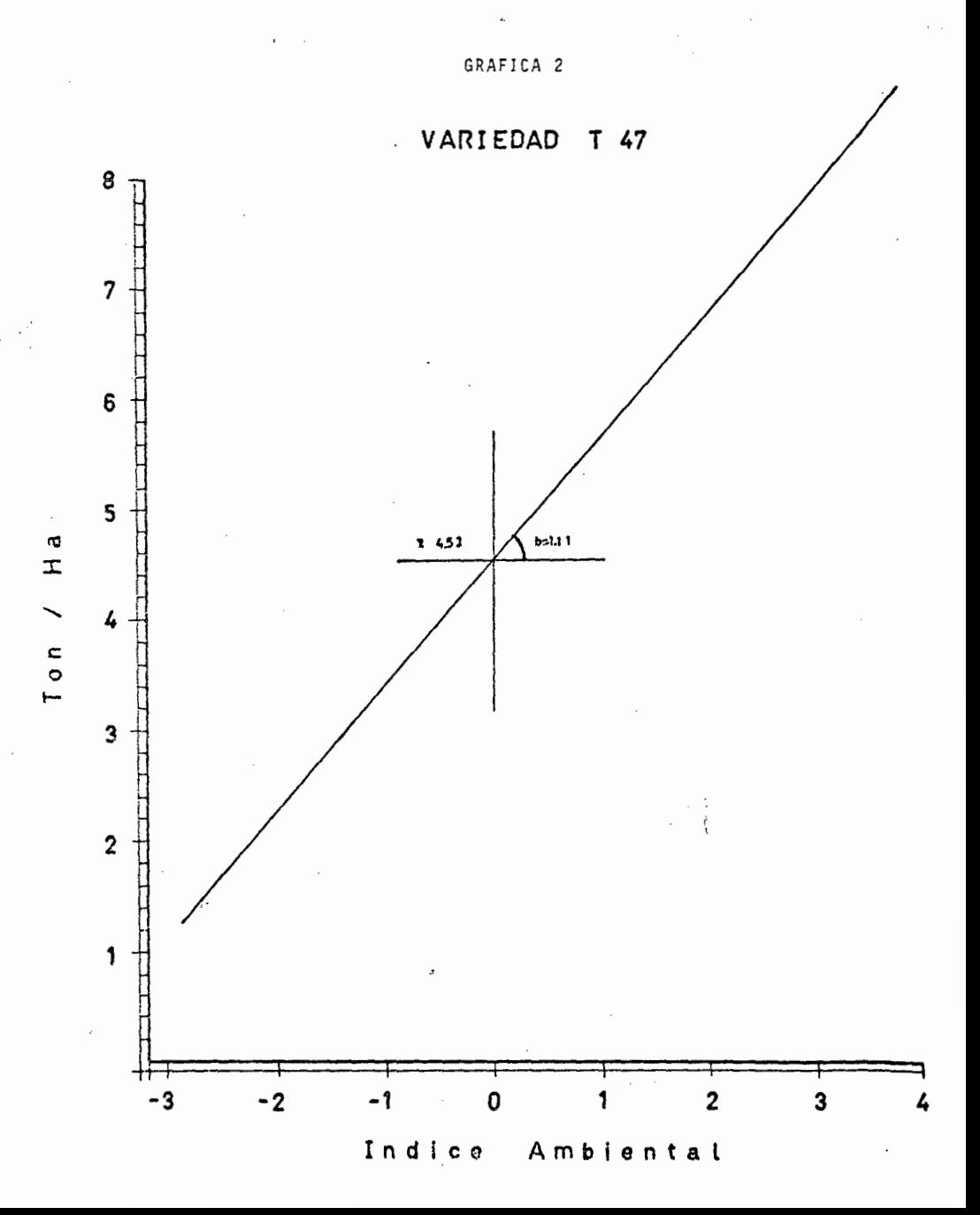

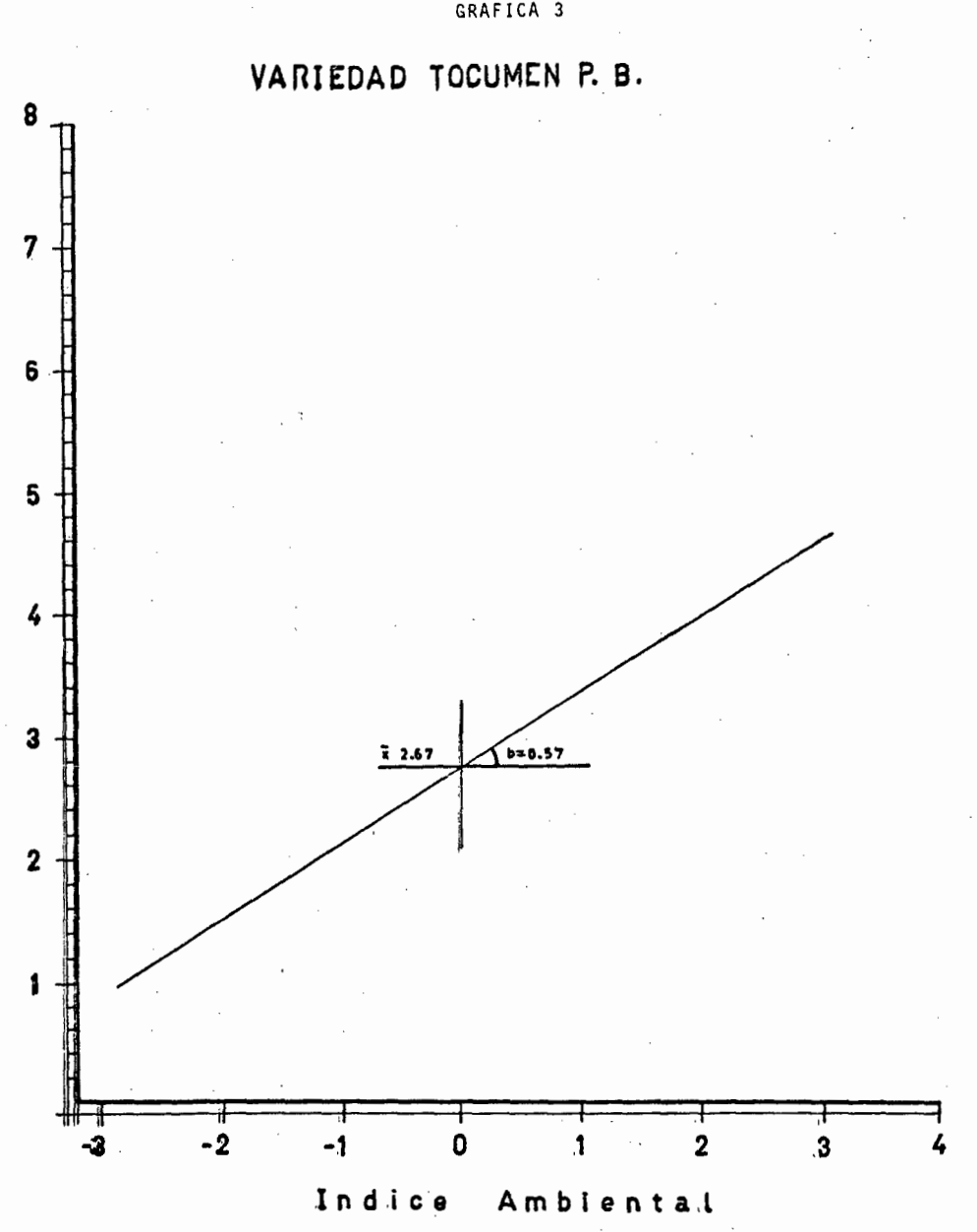

GRAFICA 3
#### Cuadro 11

### RENDIMIENTO MEDIO Y PARAMETROS DE ESTABILIDAD DE

### 24 VARIEDADES DE MAIZ PCCMCA 1975-1976

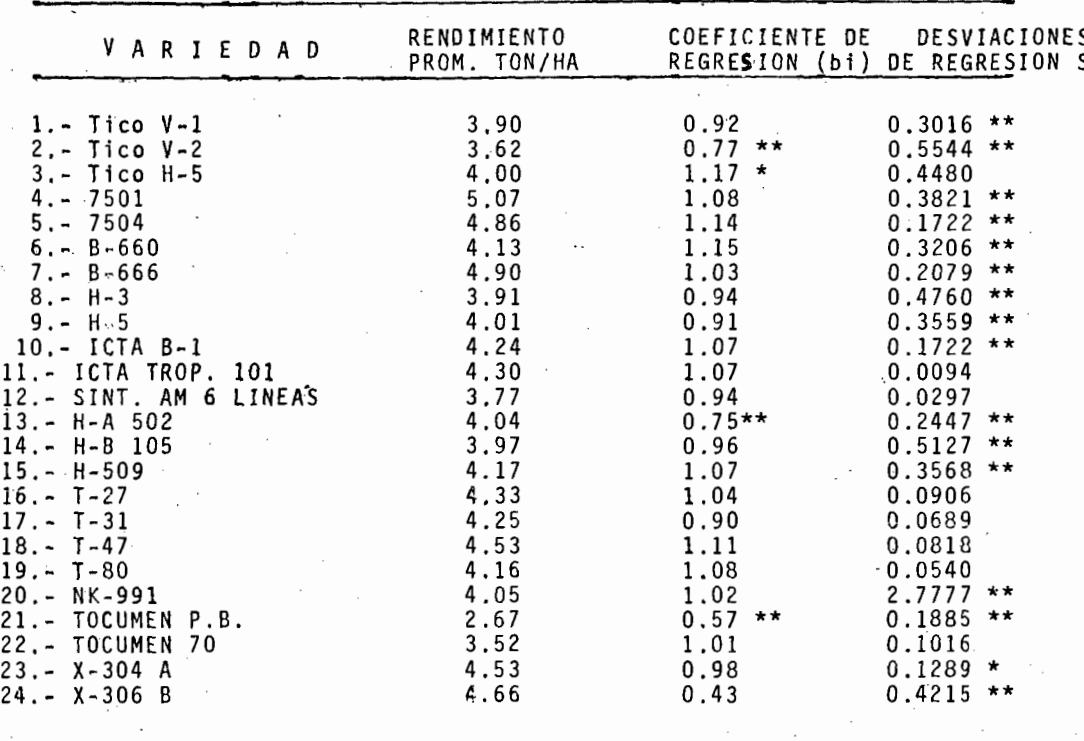

# VALORES ESTIMADOS PARA TRAZAR LA LINEA DE REGRESION DE LA VARIEDAD TICO -VI

 $\ddot{\phantom{0}}$ 

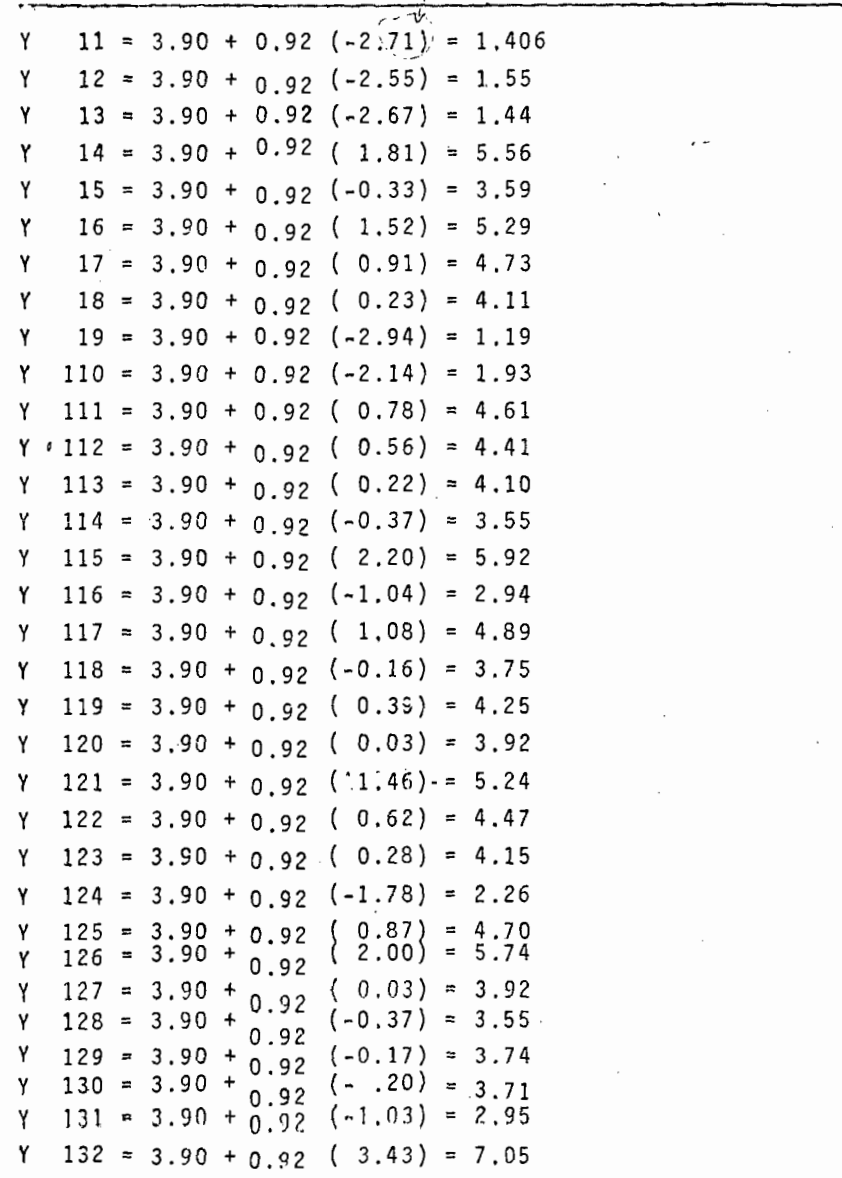

- 1

# VALORES ESTIMADOS PARA TRAZAR LA LINEA DE REGRESION DE LA VARIEDAD 7501

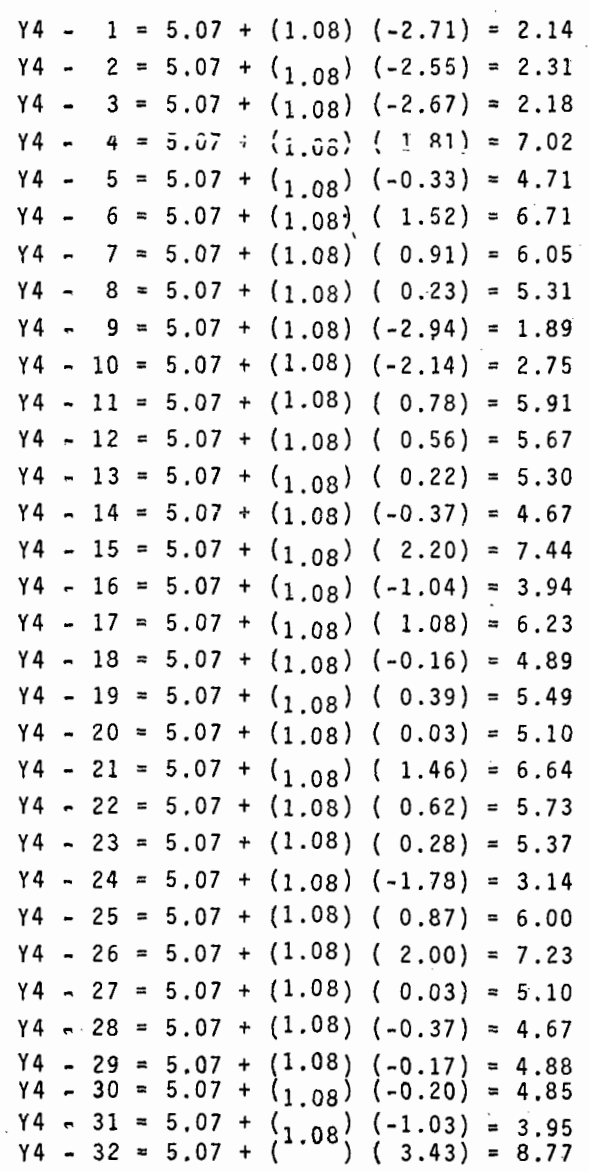

# VALORES ESTIMADOS PARA TRAZAR LA LINEA DE REGRESION DE LA VARIEDAD T-47.

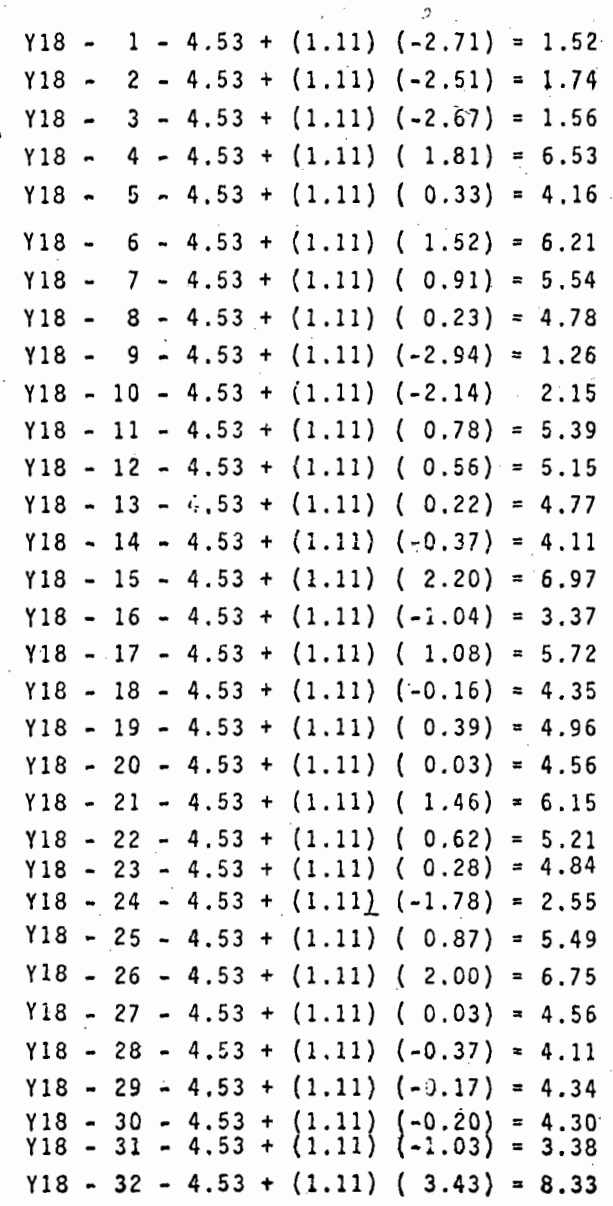

VALORES ESTIMADOS PARA TRAZAR LA LINEA DE REGRESION DE LA VARIEDAD TOCUMEN P.B.

| Y 21         |                          | 1               | $\equiv$  | G<br>$2.67 +$ |           |                   | $(0.57)$ $(-2.71)$ =                     |   | 1.12     |  |
|--------------|--------------------------|-----------------|-----------|---------------|-----------|-------------------|------------------------------------------|---|----------|--|
| Y21 -        |                          | $\mathbf{2}$    |           |               |           |                   | $= 2.67 + (0.57) (-2.55)$                | 量 | 1.21     |  |
| $Y21 -$      |                          |                 |           | $3 = 2.67 +$  |           |                   | $(0.57)$ $(-2.67) = 1.14$                |   |          |  |
| Y21 -        |                          |                 |           |               |           |                   | $4 = 2.67 + (0.57) (1.81) = 3.70$        |   |          |  |
| Y21 -        |                          | 5               |           | $= 2.67 +$    |           |                   | $(0.57)$ $(-0.33) = 2.48$                |   |          |  |
| Y 21         | $\overline{\phantom{a}}$ | 6               | $\equiv$  | $2.67 +$      |           |                   | $(0.57)$ ( 1.52) =                       |   | 3.53     |  |
| Y21 -        |                          | 7 <sup>7</sup>  |           | $= 2.67 +$    |           |                   | $(0.57)$ $(-0.91) = 3.18$                |   |          |  |
| Y21 -        |                          | 8               |           |               |           | $= 2.67 + (0.57)$ | (0.23)                                   |   | $= 2.80$ |  |
| $Y21 -$      |                          |                 |           |               |           |                   | $9 = 2.67 + (0.57) (-2.94) = 0.99$       |   |          |  |
| Y21 -        |                          |                 |           |               |           |                   | $10 = 2.67 + (0.57) (-2.14) = 1.45$      |   |          |  |
| Y21 -        |                          |                 |           |               |           |                   | $11 = 2.67 + (0.57) (0.78) = 3.11$       |   |          |  |
| Y 21         | $\overline{\phantom{a}}$ | $12 =$          |           | $2.67 +$      |           | (0.57)            | $\left($<br>0.56)                        |   | $= 2.98$ |  |
| Y21 -        |                          |                 |           |               |           |                   | $13 = 2.67 + (0.57) (0.22) =$            |   | 2.79     |  |
| Y21 -        |                          |                 |           | $14 = 2.67 +$ |           |                   | $(0.57)$ $(-0.37) = 2.45$                |   |          |  |
| Y21 -        |                          |                 |           |               |           |                   | $15 = 2.67 + (0.57) (2.20) = 3.92$       |   |          |  |
| Y21          | $\overline{\phantom{a}}$ | 16 <sup>1</sup> | $\approx$ | $2.67 +$      |           |                   | $(0.57)$ $(-1.04) = 2.07$                |   |          |  |
| Y21 -        |                          | 17              | Ξ.        | $2.67 +$      |           |                   | $(0.57)$ $(1.08) = 3.28$                 |   |          |  |
| Y21 -        |                          | 18              | ≃         | $2.67 +$      |           |                   | $(0.57)$ $(-0.16) = 2.57$                |   |          |  |
| Y21 -        |                          | $19 =$          |           |               |           |                   | $2.67 + (0.57) (-0.39) = 2.89$           |   |          |  |
| Y 21         | $\blacksquare$           | 20              | $\equiv$  | $2.67 +$      |           | (0.57)            | $0.03$ ) = 2.68<br>- (                   |   |          |  |
| Y21 -        |                          | 21              | $\equiv$  |               |           |                   | $2.67 + (0.57) (1.46) = 3.50$            |   |          |  |
| $Y21 - 22 =$ |                          |                 |           |               |           |                   | $2.67 + (0.57) (0.62) = 3.02$            |   |          |  |
| $Y21 - 23$   |                          |                 | $=$       | $2.67 +$      |           |                   | $(0.57)$ ( 0.28) = 2.82                  |   |          |  |
| Y21 -        |                          | 24              | $=$       | $2.67 +$      |           |                   | $(0.57)$ $(-1.78) = 1.65$                |   |          |  |
| $Y21 - 25$   |                          |                 |           |               |           |                   | $= 2.67 + (0.57) (0.87) = 3.16$          |   |          |  |
|              |                          |                 |           |               |           |                   | $Y21 - 26 = 2.67 + (0.57) (2.00) = 3.71$ |   |          |  |
| $Y_{21}$ -   |                          | 27              |           | 2.67          |           |                   | $+$ (0.57) (0.03) = 2.68                 |   |          |  |
| Y 2 1        | $\blacksquare$           | 28              | $\equiv$  | 2,67          | $+$       |                   | $(0.57) (-0.37) = 2.45$                  |   |          |  |
| Y 21         | $\overline{\phantom{a}}$ | 29              | $\equiv$  | 2.67          | $+$       |                   | $(0.57)$ $(-0.17) = 2.57$                |   |          |  |
| Y 21         | $\ddot{\phantom{1}}$     | 30              | $\equiv$  | 2.67          | +         |                   | $(6.57) (-0.20) = 2.55$                  |   |          |  |
| γ21          | $\ddot{\phantom{0}}$     | 31              | $\equiv$  | 2.67          | $\ddot{}$ |                   | $(0.57)$ (-1.03)                         |   | $= 2.08$ |  |
| Y21          |                          | $-32$           |           | $= 2.67 +$    |           |                   | $(0.57)$ $(3.43) = 4.62$                 |   |          |  |

#### 6.5 PRUFBA DE HIPOTESIS

La prueba de significación para las diferentes fuentes de variación se determina de la siguiente manera:

a) La significancia de las diferencias entre medias varieta'. les se efectúa mediante la prueba de "F" basándonos en la hi pótesis nula

Ho :  $V_1 = V_2 = V_3 = \ldots = V 24$ .

 $F = CM_1 / CM_2$  del cuadro de análisis de varianza.  $F = 8.018 / 0.522 = 15.36$ \*\*

b) La hipótesis de que no hay interacción genético ambiental se efectúa mediante la siguiente prueba

> $F = CM_2 / CM_3$  $F = 74.94 / 0.522 = 143.56$ \*\*

c) La hipótesis de que las desviaciones de regresión para ca da variedad son estadísticamente iguales a cero se prueba de la siguiente manera:

$$
F = (\xi_{di}^{2}/ n - 2) / 8e^{2}/r
$$
  
 
$$
Fc = (\xi_{di}^{2} = 1j^{2}) / 8e^{2}/r
$$
  
 
$$
Fc = .4941 / .1925 = 2.5667
$$

<sup>y</sup>así sucesivamente. F tab. 5% 1%

1

 $2 = 0.7469/ 0.1925 = 3.8800$  \*\* 1.57 1.87  $3 = 0.1477/ 0.1925 = 0.7672$  $4 = 0.5746/ 0.1925 = 2.9849$  \*\*  $5 = 0.3647/ 0.1925 = 1.8945$  \*\*  $6 = 0.5131/ 0.1925 = 2.6654$  \*\*  $7 = 0.4004/ 0.1925 = 2.0800$  \*\*  $8 = 0.6685/ 0.1925 = 2.4727$  \*\*  $9 = 0.5484/00.1925 = 2.8488$  \*\*  $10 = 0.3647/ 0.1925 = 1.8995$  \*\*  $11 = 0.1831/ 0.1925 = 0.9511$  $12 = 0.2222/ 0.1925 = 1.1542$  $13 = 0.4372/ 0.1925 = 2.2711$  \*\*  $14 = 0.7052/ 0.1925 = 3.6633$  \*\*  $15 = 0.5493/ 0.1925 = 2.8535$  \*\*  $16 = 0.2831/ 0.1925 = 1.4706$  $17 = 0.2611/ 0.1925 = 1.3563$ 18 0.2743/ 0.1925 **1.4249**   $19 = 0.2465/ 0.1925 = 1.2805$  $20 = 2.9702 / 0.1925 = 15.4296$  \*\*  $21 = 0.3810/ 0.1925 = 1.9792$  \*\*  $22 = 0.2941/ 0.1925 = 1.5277$  $23 = 0.3214/ 0.1925 = 1.6696$  \*  $24 = 0.6140/ 0.1925 = 3.1896$  \*\*

Para encontrar la F tabulada se entra con los grados de liber tad del error ponderado, y con los grados de libertad de la in teracción V x A (lineal).

La prueba de significancia para los coeficientes de regresión considerando como valor óptimo b =1 se obtiene de la siqueinte manera:

$$
t = (bi -1) / SE b
$$

donde

S E b =  $\sqrt{c.M.}$  desviaciones ponderadas  $/ \xi j I j^2$ 1. - 0.92 - 1 /  $\sqrt{0.522 / 72.70}$ 

T. Tab.

 $= 0.08 / 0.0847$ 

 $0.9445$ NS.  $\blacksquare$ 

y sucesivamente:

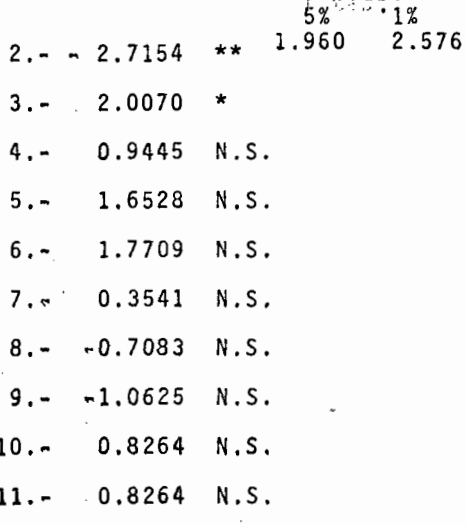

 $12. - -0.7083$  N.S.  $13. - -2.9515$  \*\*  $14. - 0.4722$  N.S. 15.- 0.8264 N. S. 16.- 0,4722 N.S.  $17. - -1.1806 N.S.$ 18.- l. 2987 N.S. 19.- 0.9445 N.S. 20.- 0.2361 N.S.  $21. - -5.0767$  \*\* 22.- o .1180 N.S. 23.- -0.2361 N.S. 24.- -0.8264 N.S.

Nota: Para encontrar el valor de "T" en tablas, se entra con los grados de libertad de las desviaciones ponderadas.

Finalmente, para poder discriminar una variedad además de con siderar el rendimiento promedio, el coeficiente de regresión y las desviaciones de regresión se deben tomar en cuenta otras características que afecten el rendimiento económiso final co m o es la altura de planta y el porcentaje de acame, por lo que se presentó la altura promedio y el porciento de acame en las 1 32 localidades de los 10 materiales de más alto rendimiento.

 $\begin{picture}(20,10) \put(0,0){\line(1,0){155}} \put(15,0){\line(1,0){155}} \put(15,0){\line(1,0){155}} \put(15,0){\line(1,0){155}} \put(15,0){\line(1,0){155}} \put(15,0){\line(1,0){155}} \put(15,0){\line(1,0){155}} \put(15,0){\line(1,0){155}} \put(15,0){\line(1,0){155}} \put(15,0){\line(1,0){155}} \put(15,0){\line(1,0){155}} \$ 

# 6.7 PRUEBA DE SIGNIFICANCIA PARA RENDIMIENTO

Para determinar la *D* M S para rendimiento, se seleccionaron las 10 variedades de mayor rendimiento mediante la prueba de Duncan presentándose éstas en el cuadro 12 junto con su altura promed<sup>i</sup>o y porcentaje de acame.

·CUADRO 12

'•·-,

## PROMEDIO DE RENDIMIENTO DE LAS 10 MEJORES VARIEDADES

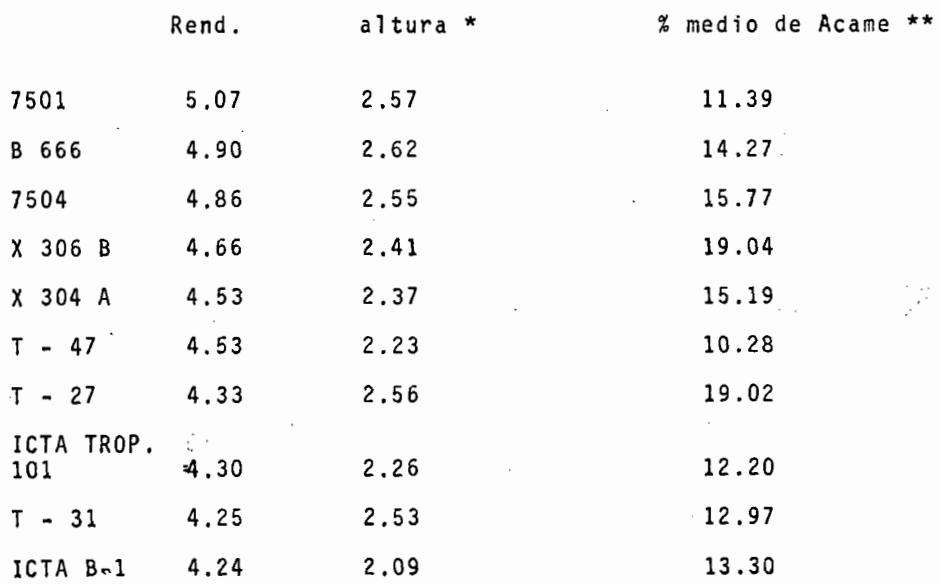

32 localidades

9 localidades

#### D I S C U S I O N

De acuerdo a las pruebas de significación para las hipótesis generales se considera que:

a) -La hipótesis de que las medias varietales son iguales se rechaza, ya que mediante la prueba de "F" se obtuvo una diferencia altamente significativa, concluyendo que hubo variedades más rendidoras que otras, lo cuál se observa enel cuadro 11 donde la variedad 7501 rindió 5.07 toneladas y la variedad Tocumen P. B. rindió 2.67 toneladas; el resto de variedades presentaron rendimientos intermedios entre estos valores.

b) En cuanto a la interacción genético -ambiental, la hipótesis que se plantea considera que no hay diferencias ge néticas marcadas entre las variedades para su regresión so- bre los índices ambientales, la cuál se rechaza pues se obtuvo una diferencia altamente significativa, lo cual indica quelas variedades respondieron de manera diferente en ambientes determinados es decir, hubo efectos de interacc{ón; lo ante- rior se puede comprobar observando el cuadro 8 donde la variedad uno rindió .55 toneladas en el ambiente ocho y 7.89 toneladas en el ambiente 32.

c) La hipótesis de que las desviaciones de regresión pa ra cada variedad son estadisticamente iguales a cero se recha za, ya que hubo una diferencia altamente significativa, es de cir. algunas variedades tuvieron desviaciones de regresión muy altas como es el caso de la variedad NK 991 con un valor de 2.7777 y otras que tuvieron valores  $muy$  bajos como es el caso de la variedad ICTA tropical 101 con un valor de -0.0094; que se toma como cero: los valores de las desviaciones de regresión del total de las variedades, así como su significación para cada una de ellas se presentan en el cuadro 11.

En cuanto a la interpretación del comportamiento de las varieda des por sus parámetros de estabilidad, se parte de Jos valores concentrados en el cuadro 11 y considerando como premisas generales para calificar a una variedad como "idea]" el hecho de que tengan un rendimiento promedio alto, coefjciente de regresidn igual a uno y desviaciones de regresión iguales a cero. - Cuando los valores de bi son mayores de uno se djce que las vdriedades responden mejor en ambientes favorables y cuando los valores son menores de uno éstas responderán mejor en ambientes desfavorables. Por lo que respecta a las desvjaciones de regresión. cuando el valor es igual a cero se dice que la variedad es estable, y cuando es significativamente mayor de cero se dice que la variedad es poco estable en su rendimiento calificándose como inconsistente.

En el caso del presente trabajo se puede calificar como ambiente favorable el 32 (Catacamas Honduras) ya que en general todas las variedades rindieron bién, y como ambiente -desfavorable el 9 (La Escuadra Nicaragua) pues casi la tota lidad de las variedades tuvieron bajos rendimientos.

 $\left| \right|$ 

De acuerdo con los resultados que se presentan en el cuadro 11 se puede observar que por su promedio de rendimiento y su coeficiente de regresión las variedades 7501, B 666, 7504 y X-306 B podrían ser deseables, pero sus desviaciones de re- gresión son sifnificativamente diferentes de cero por lo que se consideran inconsistentes, en cuanto a la variedad X-304A, presenta un promedio de rendimiento alto, su coeficiente de regresión no es significativamente diferente de uno y sus des viaciones de regresión son diferentes de cero al nivel de 5% por lo que se podría considerar más deseable que las anteriores, ya que en éstas sus desviaciones de regresi6n son diferentes de cero al nivel de  $1\%$ . Por lo que respecta a la varie dad T-47, esta podría considerarse como deseabl·e ya que su- coeficiente de regresi6n no es significativamente diferente de uno, sus desviaciones de regresión son iguales a cero y su rendimiento promedio es alto, ya que como se presenta en el cuadro 12 su rendimiento no es diferente significativamente a la variedad 7504 que ocupa el tercer lugar en cuanto a rendimiento. En cuanto a las variedades T-27, ICTA Trap. 101, T-31 é ICTA B-1 también se pueden considerar como deseables ya que

son consistentes y estables en su rendimiento el cuál además no es significativamente diferente al del T 47.

Así como se han determinado variedades deseables se pudo determinar variedades indeseables como es el caso *qe* 1~ variedad TOCUMEN P.B. la cuál tiene un rendimiento promedio bajo y aunque responde mejor en ambientes pobres es inconsistente. Se presenta el caso de la variedad TICO H-5 la cuál responde mejor en ambientes favorables, es consistente y su rendimien to puede considerarse como bueno, pero el hecho de responder bién solo en ambientes favorables la hace poco recomendable. En general en cuanto a las variedades de polinización abierta se refiere, estas presentan consistenc'a y estabiJjdad en sus rendimientos tonsiderándose Gtiles como fuentes de )fneas puras, principalmente la ICTA B-1 ya que dentro de )as varieda· des TICO V-2 y Tocumen P.B. las cuales además de ser inconsis tentes tienen rendimientos bajos.

Por lo que respecta al híbrido inter-varietal ICTA tropical 101, además de considerarse como deseable por su estabilidad y rendimiento se puede considerar a sus progenitores como bue nas fuentes de líneas puras las cuales combinarán bién entre ellas ya que el híbrido inter-varietal demuestra la buena habilidad combinatoria de los progenitores.

#### e O N e L U S I O N E S

En general el modelo de análisis de parámetros de estabilidad ha sido efectivo ya que se pudo discriminar a las variedades 'de acuerdo con la respuesta que presentaban en los diferentes ambientes de prueba como se presenta a continuación.!.- Como se observa en el capítulo 5 los híbridos que presentaron mayores rendimientos son el 7501, B-666, 7504, X 3068 y X 304A los cuales mostraron inconsistencia debido posiblemente a sus progenitores, fueron seleccionados en un sólo ambiente y el nivel de endogamia es alto. 2.- En cuanto a la consistencia presenta da por los h1bridos T 47, T 27 y T 31, ésta podría explicarse por el hecho de que los materiales que los forman son lineas con un número relativamente bajo de autofecundaciones. 3.- En el caso del ICTA tropical 101 la característica de ser un hí- brido ínter varietal le confiere la heterosis suficiente para nanifestar buen rendimiento además de que su var<sub>l</sub>iabilidad gen<u>é</u> tica le permite ser consistente, por otra parte $/$ el conocimiento de la bondad de este material sugiere que m $\ell$ diante el sist<u>e</u> na de selección recíproca recurrente habría a $\it l$ tas posibilidades de desarrollar un híbrido estable y con buen s rendimientos par tiendo de las variedades originales que forian el cruce. 4.- En el caso del ICTA B 1 siendo una variedad ettable y de buenos  $$ rendimientos se debe tomar en consideració; para la formación de lineas puras y su cruzamiento posterio a fin de desarrollar sintéticos y/o híbridos. Por lo que resp/cta al resto de las  $-$ 

variedades, éstas presentaron consistencia pero sus rendimien tos fueron bajos, característica que los asemeja con los crío llos tradicionales que normalmente son consistentes pero de rendimientos bajos, aunque éstos normalmente se desarrollanen zonas específicas.

En general se puede concluir que una fracción de las desviaciones de regresión que exhiben la mayoría de los híbridos es debido a la reacción del material a factores ambientales controlables, principalmente la fertilización ya que para el desarrollo de cada experimento del presente trabajo se reco- mendó que se llevara el cultivo de acuerdo con las caracterís ticas generales de cada zona, por lo que se considera que los híbridos que se formen mostrarán interacción intra ambiental en rendimiento aún en las zonas en que son recomendados, por efectos de las labores culturales.

Se considera además que para discriminar un híbrido o variedad es necesario conocer otras características fenotípicas que en algún momento pueden afectar el rendimiento económico del cultivo, tal es el caso de la altura de planta y el porcentaje de acame factores indeseables para la recolección manual de la cosecha.

#### R E S U M E N

-

Cada año una serie de dependencias oficiales de diversos países y empresas particulares envían sus materiales al Centro - Internacional de Mejoramiento de Maíz y Trigo (CIMMYT), para que a través· del Proyecto Cooperativo Centroamericano para el Mejoramiento de Cultivos Alimenticios (PCCMCA).

En el presente estudio se consideraron las evaluaciones de ~ los años 1975 y 1976 sumando un total de 32 experimentos re-partidos en ocho paises. Se seleccionaron las variedades que intervinieron en todos los ambientes sumando un total de 24 a las cuales se les estimaron sus parámetros de estabilidad mediante el modelo matemático propuesto por Eberhart y Russell - (1966) resultando eficiente para dicho propósito ya que permitió discriminar las diferentes variedades de acuerdo con su promedio de rendimiento, su coeficiente de regresión (bi) y  $$ sus desviaciones de regresión (S<sup>2</sup>di).

La clasificación de un ambiente como pobre 6 rico se hizo en función del rendimiento promedio de todas las variedades en el mismo ambiente más favorable el 32 (Catacamas Honduras) y como el más desfavorable el 9 (La Escuadra Nicaragua). Se determinó como el material más deseable el T 47 y como el más indeseable el Tocumen P.B..

En cuanto a las variedades la ICTA B 1 se encontró como la más deseable por su buen rendimiento y su estabilidad, sugiriendo su aprovechamiento como fuente para el desarrollo de lineas puras, En cuanto al hibrido inter-varietal ICTA Tropi cal 101, conociendo los progenitores existe una alta probabi Ildad de desarrollar un hibrido estable y con altos rendimien tos meidante el sistema de selección recíproca recurrente.

#### B 1 B L I O G R A F 1 A

ż

 $\overline{\phantom{a}}$ 

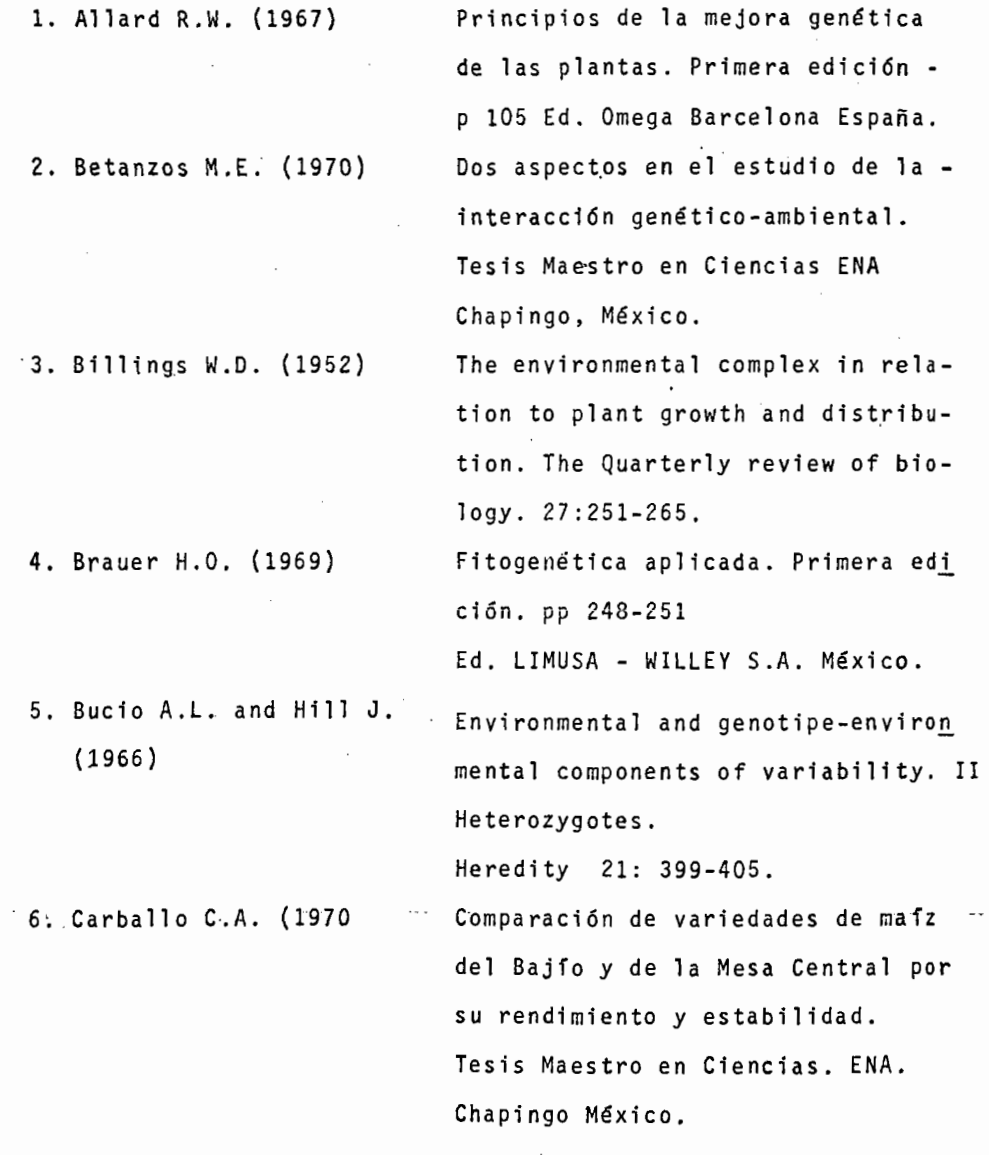

 $\frac{1}{4}$ 

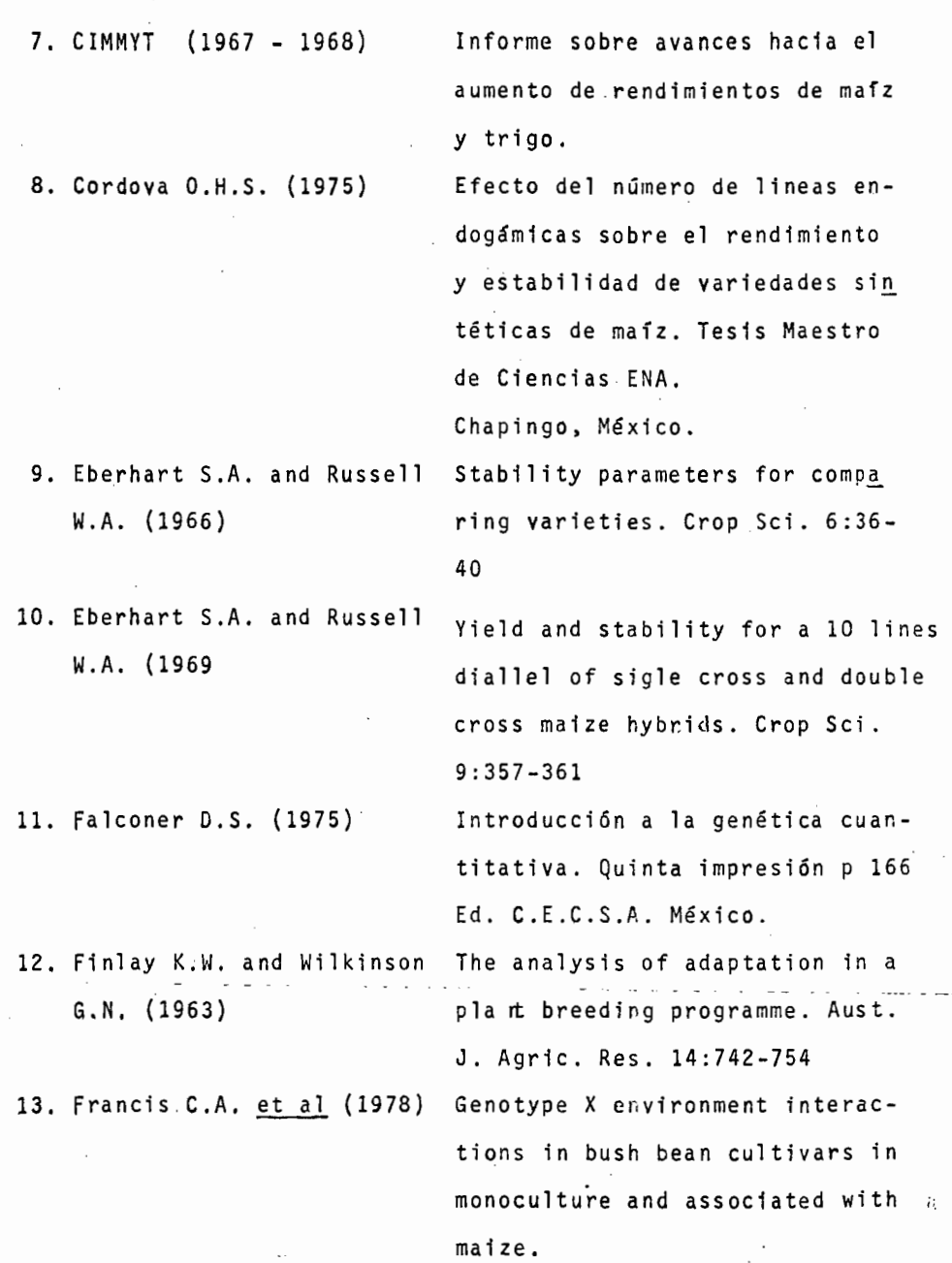

 $\mathcal{L}^{\text{max}}_{\text{max}}$  and  $\mathcal{L}^{\text{max}}_{\text{max}}$ 

,.

 $\mathcal{L}^{(1)}$ 

 $\sim$ 

 $\overline{\phantom{a}}$ 

80

 $\frac{1}{2}$ 

 $\ddot{\phantom{a}}$  ,

 $\cdot$ 

J.

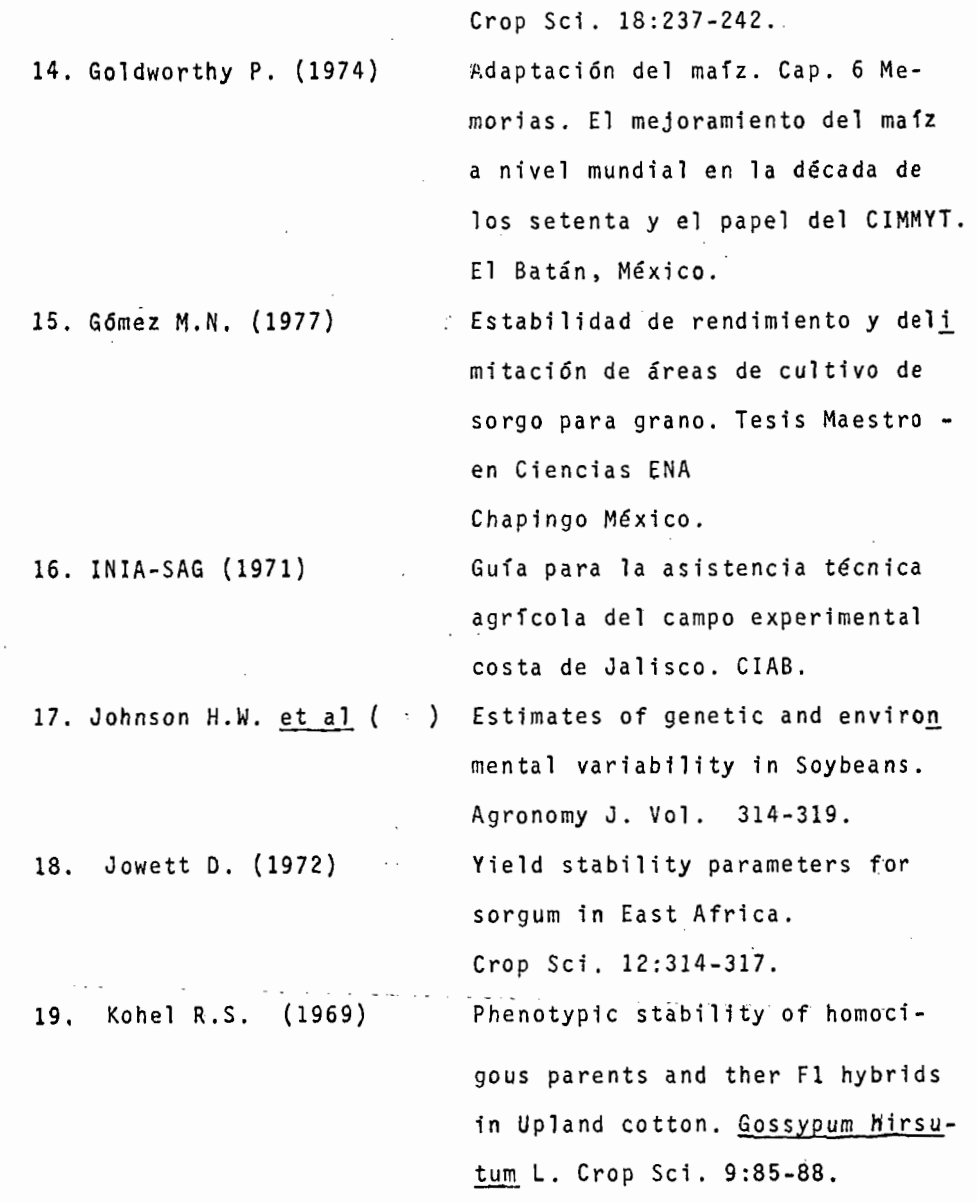

20. MSrquez S.F. (1976)

El problema de la interacción genético ambiental en genotecnia vegetal. Patena A.C. Chapingo, México.

21. Martfnez N.O. et al (1970) Estabilidad fenotípica de poblaciones heterocigotas en maíces de clima frío. Fttotécnia Latinoamericana pp 71-84 Estimación de parámetros de es 22. Nevado M. y Cárdenas C. tabilidad para la evaluación de 1 híbridos y variedades de maíz en diferentes épocas de siembra. pp 226-247. 23. Palomo G.A. (1975) Interacción genotipo-medio ambiente y parámetros de estabill dad en variedades de algodonero para la comarca lagunera. Tesis Maestro en Ciencias ENA . Chapingo, México. Estabilidad de rendimiento **en** - 24 - Palomo G.A. y Molina variedades de aldononero (G: hir-G, J. (1975) sutum L.) para la comarca Lagune ra. Agrocicncia 21:67-76. 25, Palomo G.A. y Prado M.R. Estimación de los parámetros de (1975) estabilidad y su aplicación en

donoero. Folleto Técnico.

investigación agrícola con algo

Cargill Bolitim 1.

ión de divergencias am-

en la XII reunión anual

amiento integral del mafz tritivo y rendimiento; hi

CIANE-INIA-SAG.

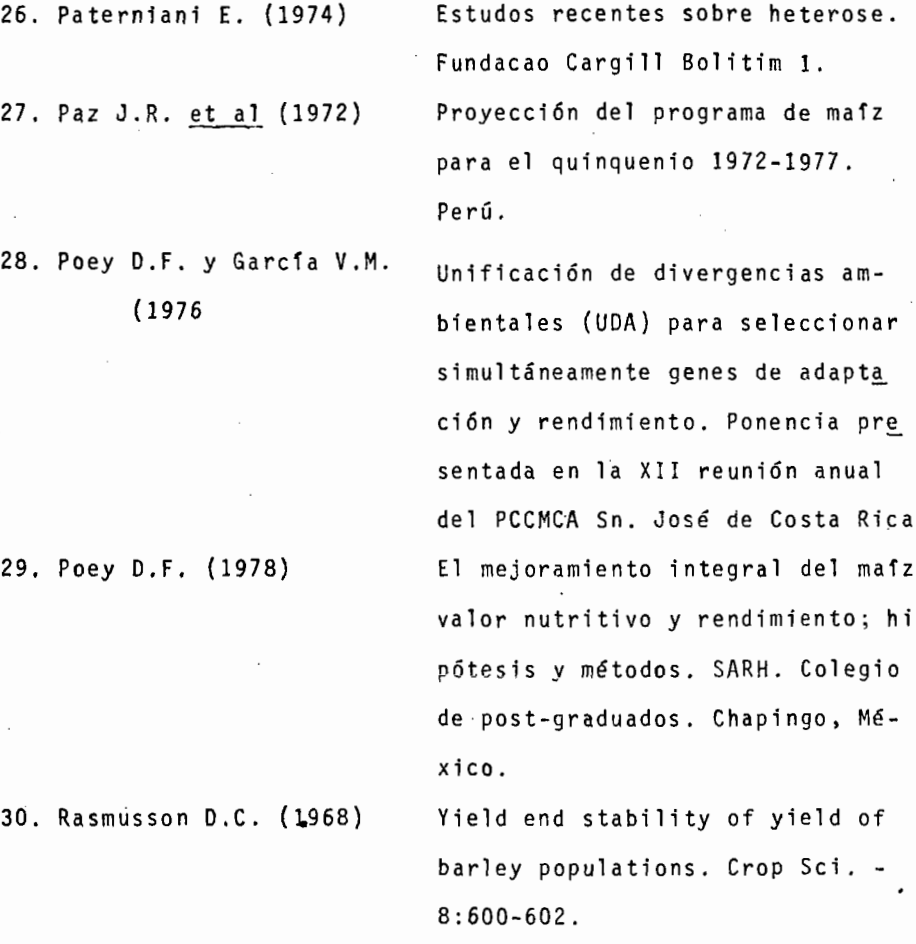

29. Poey D.F. (1978)

 $-31.$  Rowe P.R. and Andrew R.H. phenotypic stability for a siste (1964) matic series of corn genotypes. Crop Sci, 4:563-551.

32. Scott G.E. (1967) Phenotypic stability in soybean

populations.

Crop Sci. 7:590-592.

34. Sprague G.F. and Federer

÷

W.T. (1951)

A comparison of variance components in corn yield trials: II Error, year *x* variety, location *x* variety, and variety com ponents. Crop Sci. 43:535-541.